TSS/370<br>User<br>Data

Printed in U.S.A. 0X25-6400-3

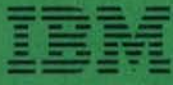

lusiness Machines Corporation<br>ng Décaion<br>ster Avenue, White Plains, N.Y. 10804 IBM World Trade Americas/Far Eest Corporation<br>Town of Mount Pleasant, Route 9, North Tarrytown, N.Y., U.S.A. 10591 IBM World Trade Europe/Middle East/Africa Corporation<br>360 Hamilton Avenue, White Plains, N.Y., U.S.A. 10601

### FOURTH EDITION (July 1978)

This is a revision of, and makes obsolete,<br>GX28-6400-2.

This edition is current with Release 3.0 of the<br>1BM Time Sharing System/370 (TSS/370), and<br>remains in effect for all subsequent versions or<br>modifications unless otherwise noted. Changes<br>or additions to this publication wil

Requests for copies of IBM publications should<br>be made to your IBM representative or to the IBM<br>branch office serving your locality.

Comments may be addressed to: IBM Corporation,<br>Time Sharing System - Department 80M,<br>1133 Westchester Avenue, White Plains,<br>New York 10604,

Copyright International Business Machines<br>Corporation 1968, 1969, 1970,1978

This card contains abbreviated descriptions of the **IBM** TSS Command (Instruction) Set plus other programming information that is of benefit to TSS users. The data on thlS

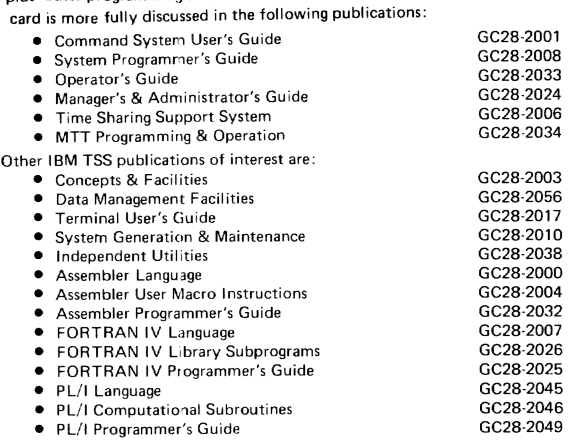

 $\sim 10^{-1}$ 

 $\mathcal{O}(\sqrt{N})$ 

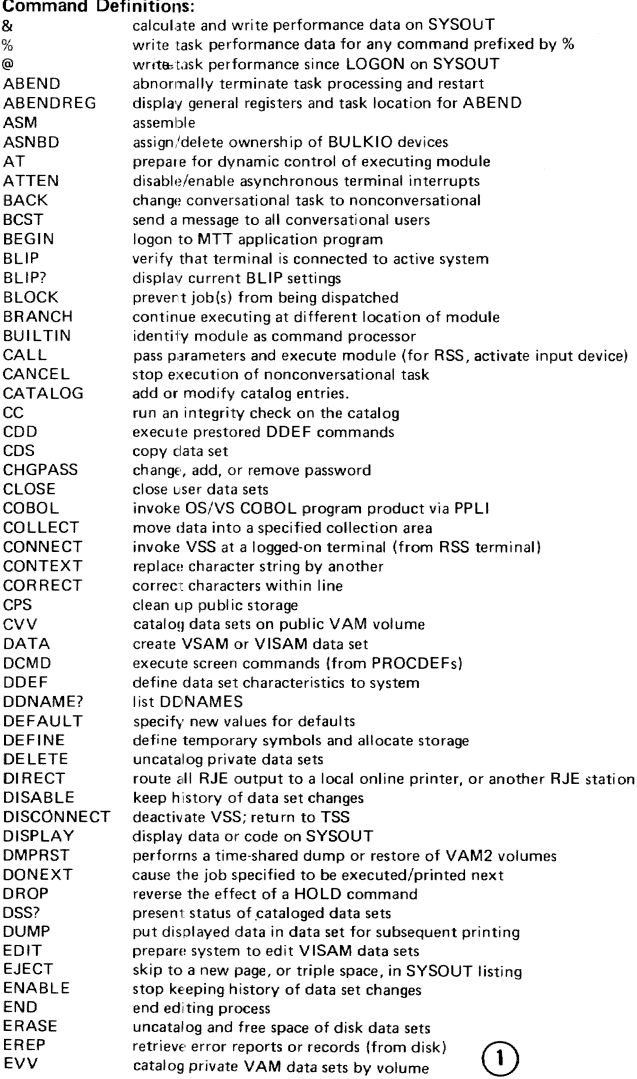

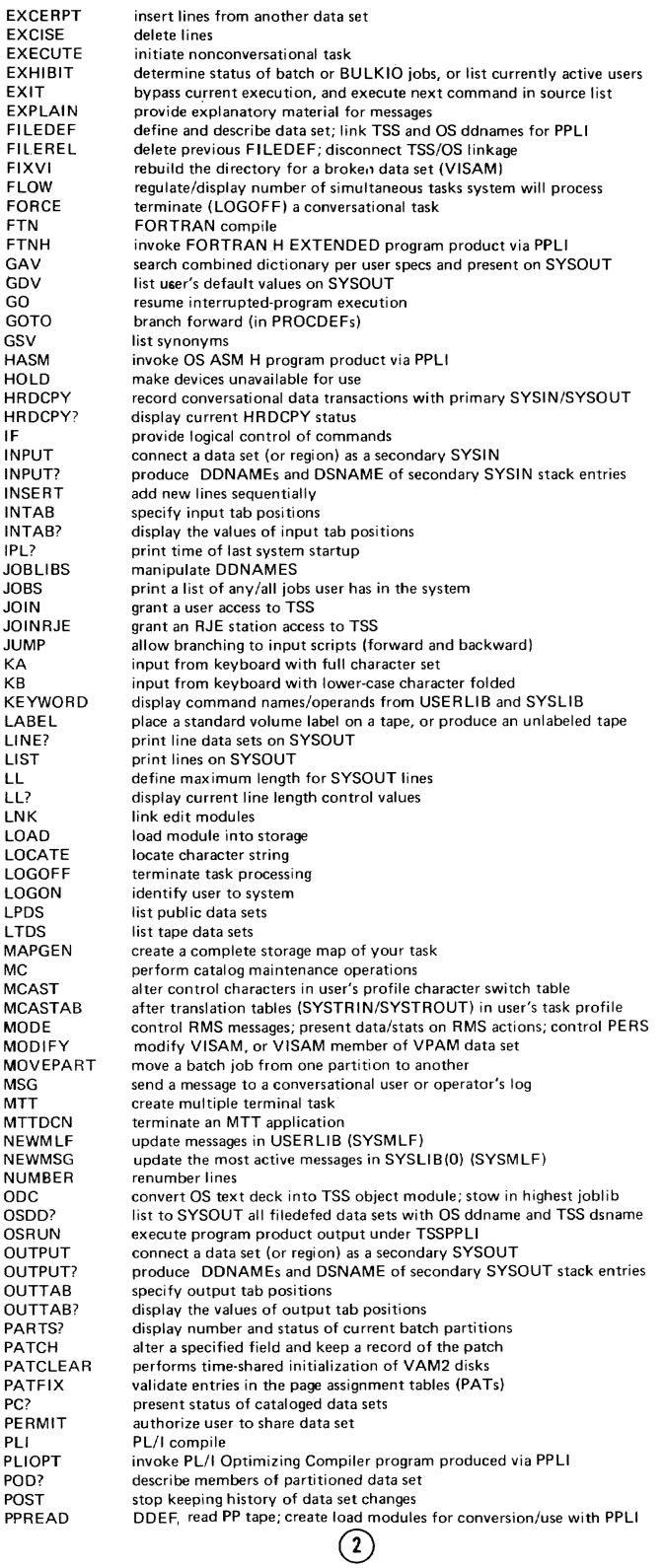

## SYSTEM ENTER CODE TABLE (continued)

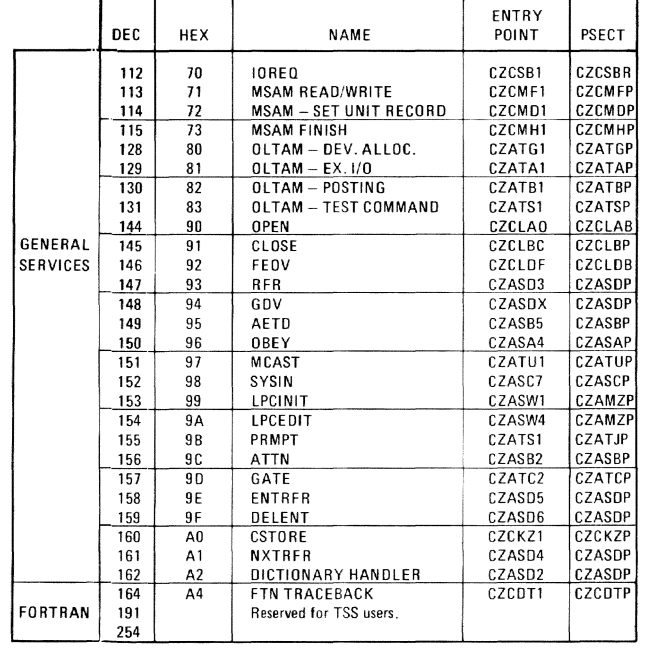

# 3277 Device Control Commands (Screen Commands)

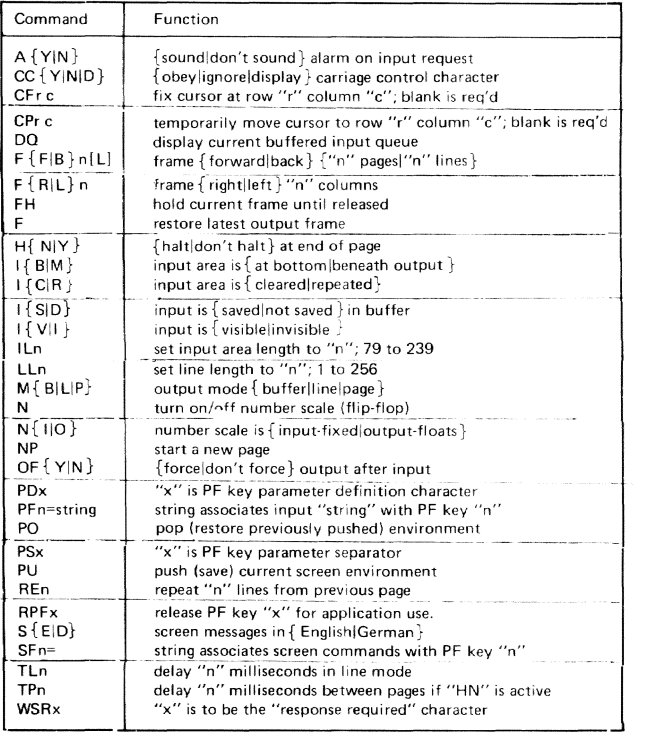

@

## SYSTEM ENTER CODE TABLE

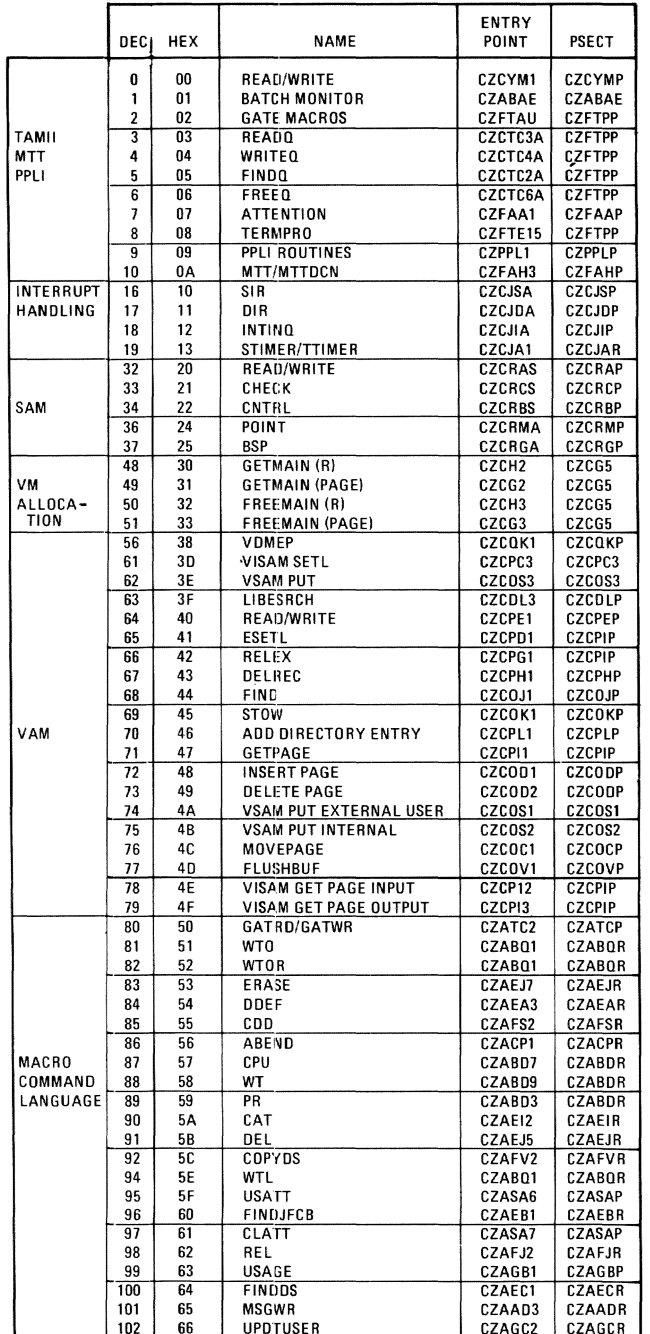

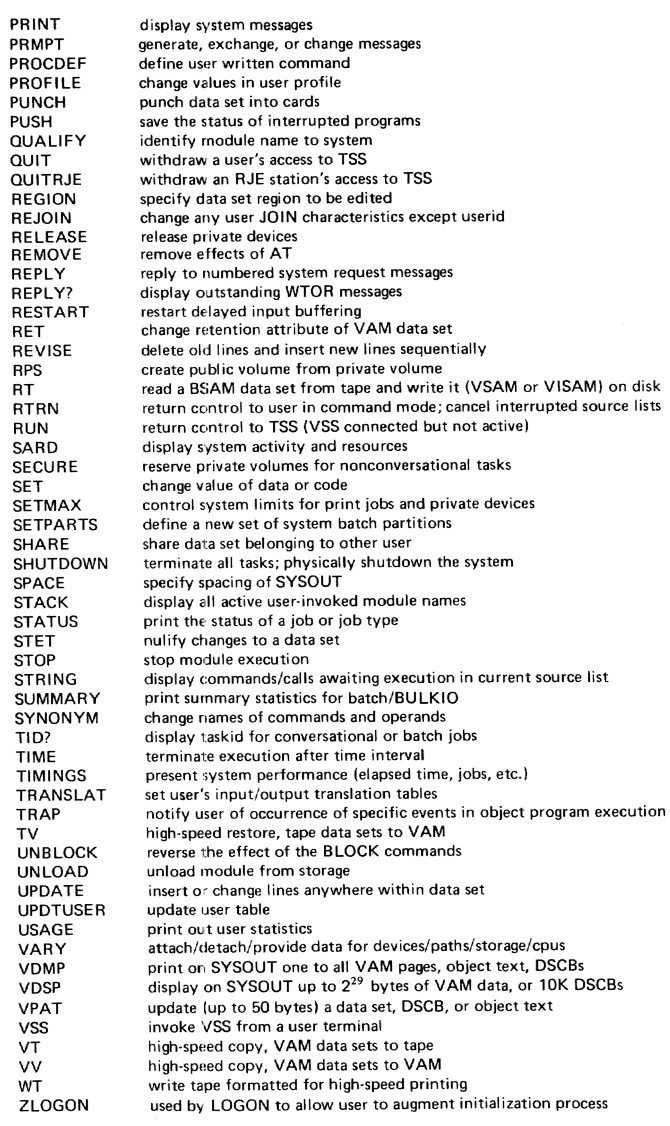

### Virtual Program Status Word (VPSW)

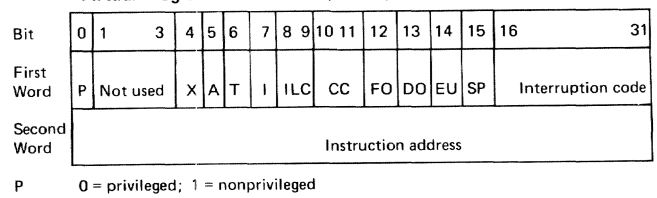

FO

DO

EU<br>SF

Bits 4-7 are the task mask and are interpreted:

- External interruptions  $X$  A T I Asynchronous interruptions<br>Timer interruptions
- Synchronous interruptions
- $ILC$ Instruction length code  $cc$ Condition code

For all of the above masks, a "1" permits<br>an interruption on the occurrence of the<br>condition and a "0" inhibits the interruption.  $\odot$ 

Fixed point overflow mask<br>Decimal overflow mask<br>Exponential overflow mask<br>Loss of significance mask

Bits 12-15 are interpreted:

 $\circled{2}$ 

#### Command Specifications

Format - command name followed by at least one blank or tab character, followed by one or more operands delimited by commas or tab characters; operand field may be blank

Command Statements - One or series of commands, separated by semicolons, read as one SYSIN record; comments delimited by apostrophes can be placed before a command statement, or after a command statement if preceded by a semicolon

Types of Statements<br>Dynamic — statement contain<mark>ing AT command followed by BRANCH, CALL, DISPLAY,</mark> DUMP, GO, IF, LOAD, QUALIFY, REMOVE, SET, STOP, TRAP or UNLOAD Immediate  $-$  statement containing no AT command  $\frac{1}{r}$  executed when entered Conditional - statement containing IF command

#### Program Control Commands (General Information)

The user can employ PCS commands to

- Explicitly and implicitly load and unload programs.<br>• Initiate execution of his programs.
- $\bullet$  -Initiate execution of his programs.<br> $\bullet$  -Request output of data field contents, instruction locations, and registers at any time during execution of his program.
- Modify program instructions and variables at any stage of execution.
- Specify program locations where execution is to be stopped or started; when execution has been stopped, the user can issue additional commands before he resumes execution.
- Establish logical (true or false) conditions that allow or inhibit execution of other commands.
- Perform arithmetic computations.

#### **PCS Operand Specifications**

Variables, constants and a dynamic statement counter may be used as operands for PCS commands.

- Variables are designated hy symbolic names, hexadecimal locations or register numbers. SVmbolic names may be external, internal or command symbols. Hex locations must reference virtual storage that has been assigned to the user. Registers may be any of the general or floating point registers.
- Constants may be any of the following: integer, character, hexadecimal, floating point, address, and binary.
- *Dynamic Statement Counter* associated with AT or TRAP must be referenced by the special character %.

*Examples:* 

- (1) If an assembler program PGM has two control sections PGMCS and PGMPS and two ENTRY statements PGMEP and PGMEX, valid external symbols are PGM PGMCS PGMPS PGMEP and PGMEX
- (2) Every FORTRAN object module has four external symbols:<br>module name (ex: FTNPGM) PSECT name (ex module name (ex: FTNPGM)<br>
module name (ex: FTNPGM #C) PSECT name (ex: FTNPGM #P)<br>
CSECT name (ex: FTNPGM #C) module entry point (ex: FTNPC module entry point (ex: FTNPGM  $#E$ )
- (3) Internal symbols may be referenced only if the user has requested an ISD for the assembly/ compile; also, each internal symbol must be QUALIFYed to specify the program in which the symbol was defined: PGM.IOSR LEPGM.PGM.IOSR
- (41 Command symbols., independent of the user's program, are defined by the SET command: SET  $R = 5$  is valid only if R is neither an internal or external symbol (i.e., the system cannot recognize it as such).
- *(5) Subscrioted* symbols refer to elements within an array; they must be an integer constant, an integer variable, or an integer arithmetic expression. Five levels of nesting are allowed:<br>subscript and subscript, subscript and offset, offset and affect; however, evaluation of nesting must be an integer. The subscript is enclosed in parentheses following the internaj symbol naming an array:

ARRAY (2,4) = 6 ARRAY (1+X/Z, X-Y<sup>\*</sup>Y) ARRAY (ARRAY (1, 1), ARRAY (3, 3))

Offset, length and type reference a specific byte following a symbolic/hex address; the form

SYMBOL or ADDRESS.(OFFSET,LENGTH,TYPE)

Offset may be a constant (integer, hex, or address), variable (integer or hex) arith expression (integer or hex) or register notat;on. Length must be a positive integer. Type controls the output as follows (default is hex):<br>C – char format; unprintable chars are periods

- 
- 
- I one to ten integers preceded by a sign<br>B binary format, in bits; but LENGTH attribute is in bytes
- F floating point: ±.xxxxxxxxE±xx for single precision; ±.xxxxxxxxxxxxxxxxE±xx for double precision
- symbolic assembler language format: a header and one or more lines of code (module must have ISO). data.(X'l B ')

data.(27} data.(27,4) data.(5R) .(a 'data' +  $20*4$ , 4) or or or data.(X'l B', 41

data.(5R, 8)  $\left( 4\right)$ 

#### EXTENDED PROGRAM INTERRUPT CODES (continued)

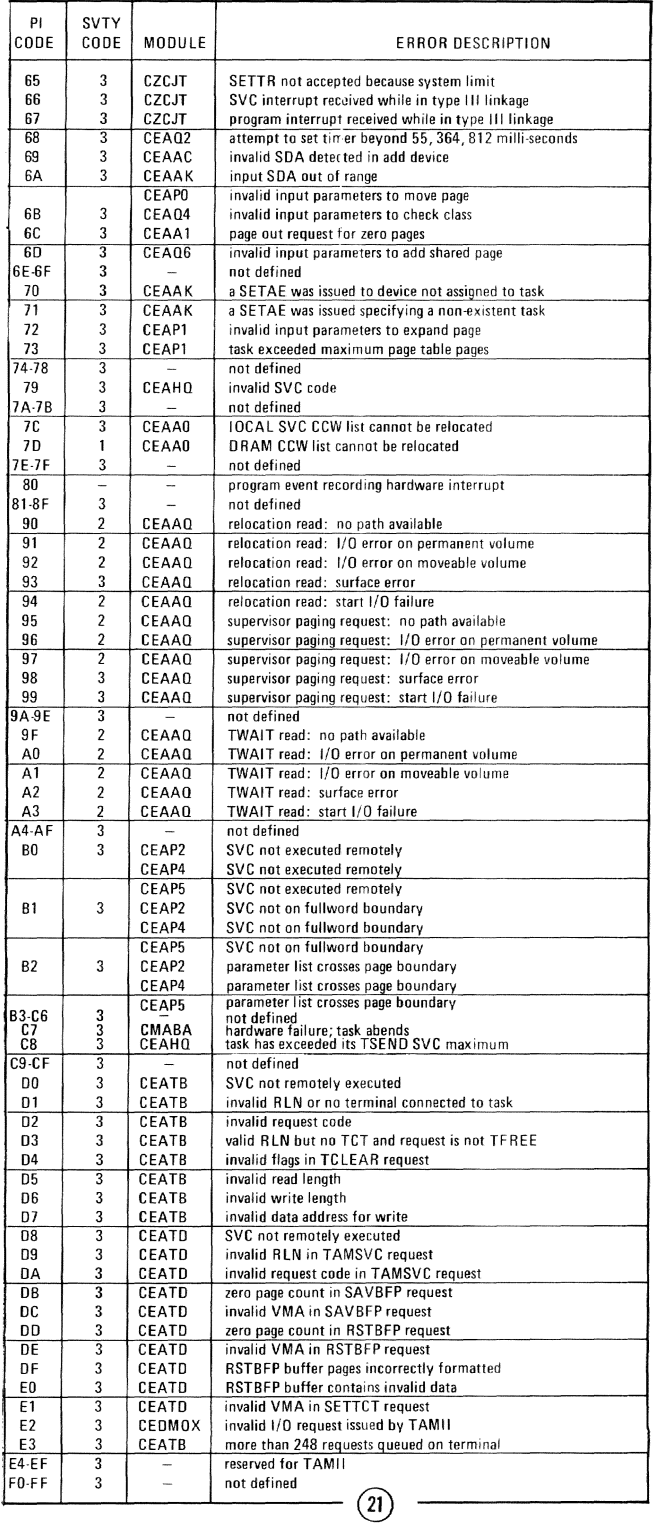

#### **EXTENDED PROGRAM INTERRUPT CODES**

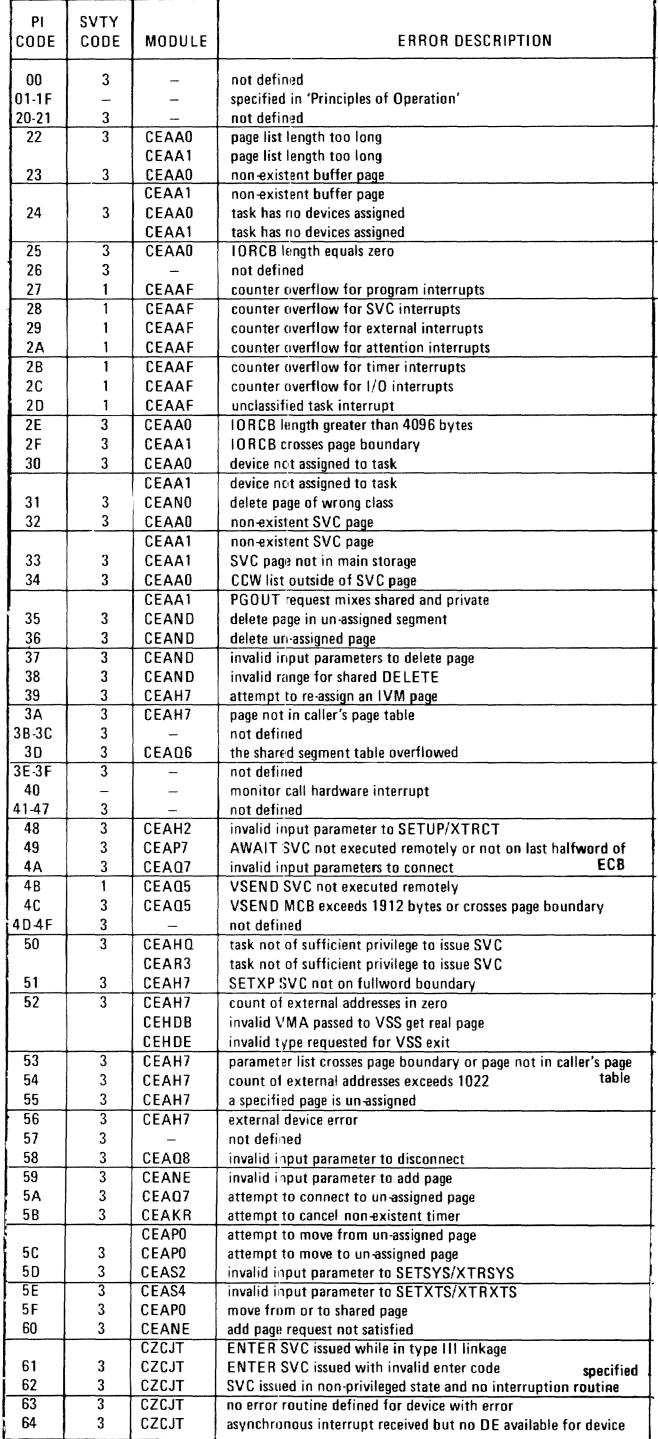

(6) Hexadecimal locations: hex address in quotes preceded by L:

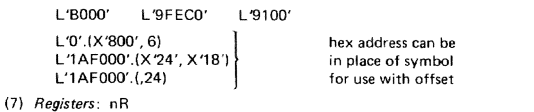

3R represents general register 3<br>2B is floating point register 2, single precision

6D is floating point register 6, double precision (8) Constants:

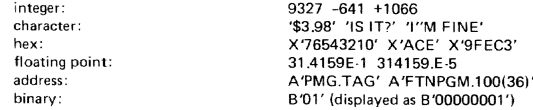

(9) Counter (dynamic instruction): incremented by 1 for each occurrence of the events specified in the statement; must be referenced by % when the AT or TRAP is entered: AT X:DISPLAY%

PCS Command expressions are as follows:

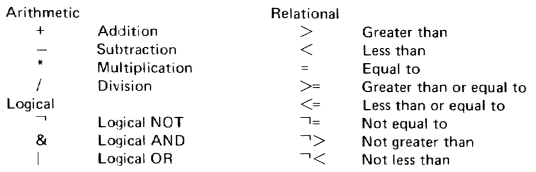

Logical expressions that do not contain terms in parentheses are evaluated in the following order:

\* / + - > < = > <= - - - - -> - - 8 |

#### **Examples Using PCS Commands**

 $\mathsf L$ 

The internal symbols in all examples are implicitly qualified, since a QUALIFY command was entered with the name of the defining program.

(1) The user wants to display general register contents and floating-point registers in doubleword<br>format at the instruction location ERREXT. He also wants the contents of the virtual storage locations, in the range TOP to BOT, to be in his PCSOUT data set when PCS reaches ERREXT:

at errext; display 0:15r, 0:6d; dump top:bot

- (2) The user wants to change the value of variable POINT to the address of the external symbol DATA when his program arrives at instruction location TAGA: at taga; set point = a'data'
- (3) The user wants to display TAB every tenth time through the loop ENTAB. When executed 100 times, he wants to dump the CSECT named BLDTAB:

at entab; if  $% = (\frac{4}{10})^*10$ ; display tab; if  $% = (\frac{4}{100})^*100$ ; dump bldtab

(4) The user wants PCS commands to produce input and output to his program. He wants to make some computations, using numbers 50 to 500. At statement 10 he sets up a constant, INPUT, using the variable A, which was previously initialized at 0. At the end of each computation, which is statement number 80, he wants to see the result, OUTPUT:

at 10; set input =  $a+50$ ; set  $a = a+1$ ; if input =  $500$ ; stop

at 80; display output; branch 10

(5) The user has assembled his program and discovered that he has forgotten to provide a label (TAGA) for the instruction

L<sub>2</sub>, XYZ

which is located at hexadecimal location 124 and referenced by

which is at hexadecimal location 176. By using PCS commands, he can fix his program temporarily, without reassembly, by issuing

at csect. (x'176'); branch csect. (x'124')

(6) The user wants to display the contents of all general registers when the variable VAR1 in his PSECT changes:

 $(5)$ 

trap store, var1;display 0:15r

 $(20)$ 

**B TAGA** 

## **Notes: REAL MEMORY PROGRAM SERVICE** SVCS

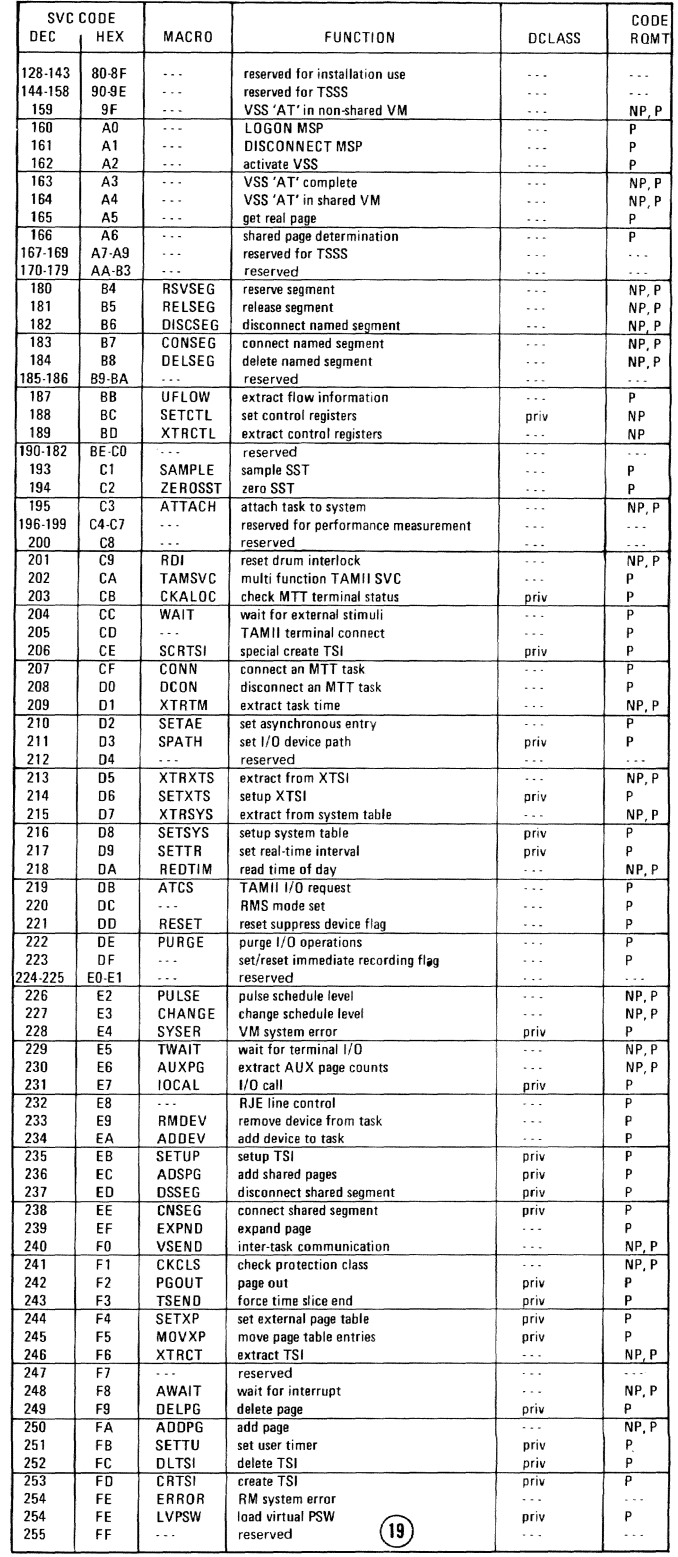

 $\lambda$ 

 $\odot$ 

#### Command (Instruction) Set for SYSOPERO (continued)

## Command (Instruction) Set for GENERAL USERS

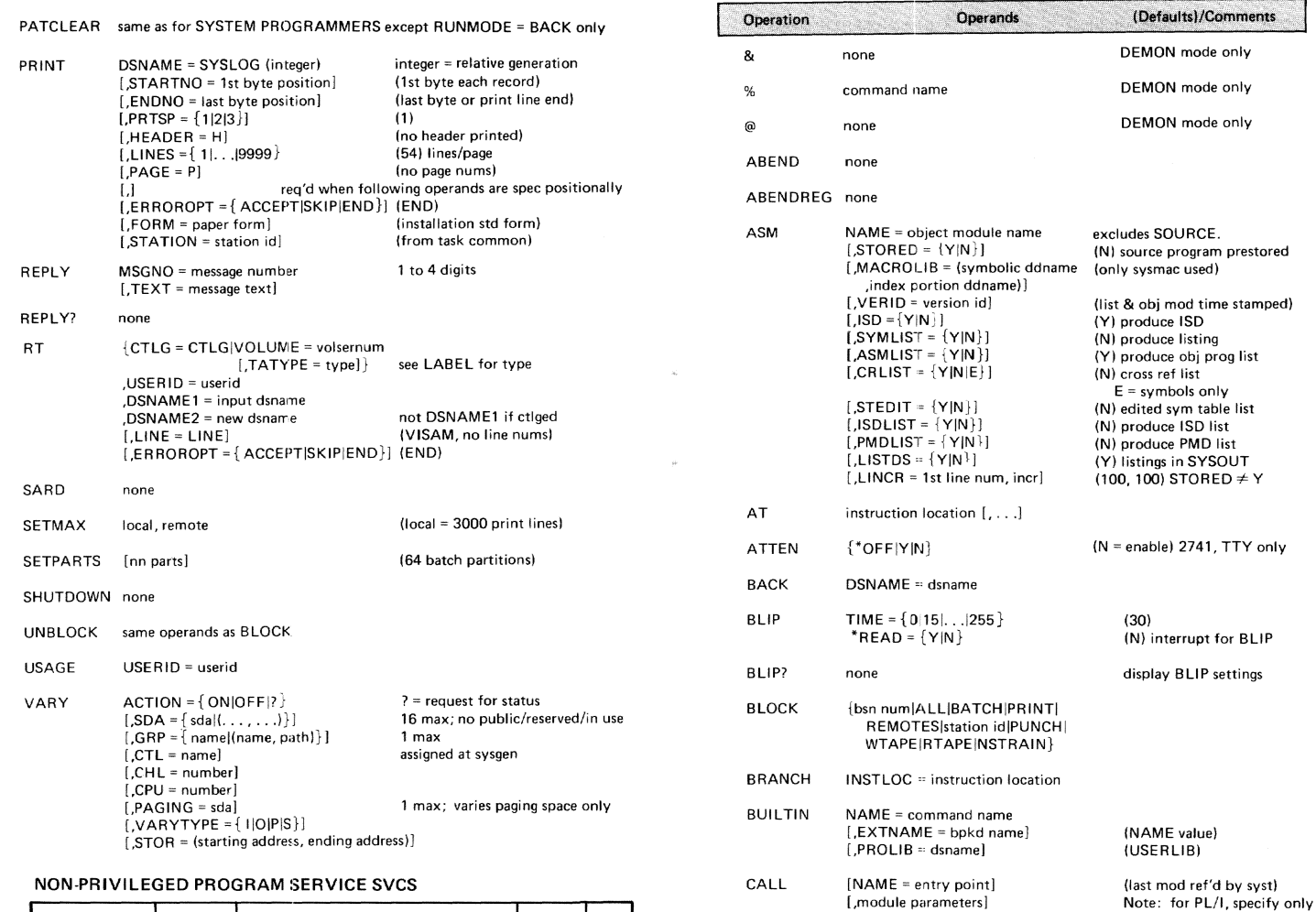

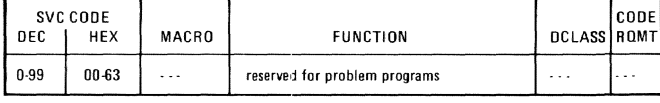

#### PRIVILEGED PROGRAM SERVICE SVCS

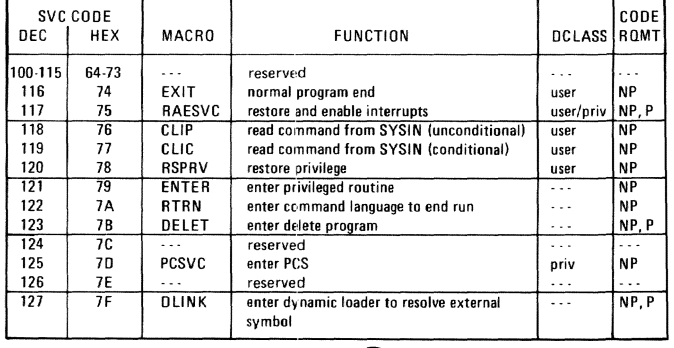

 $(18)$ 

 $(N = new)$  U = update  $(U = unlimited)$  R = read only (dsname unchanged) max = 26 chars; keyword form

mod name or subroutine name; no procedure names,

 $STORED  $\neq Y$$ 

max = 255  $(O =$  remove oldest)  $A =$  all  $(N =$  save old generation)

(all referenced ddefsl

(no numbering)<br>(100)  $(R)$ 

CHGPASS  $[NEWPASWD = password]$   $(1)$ 

 $BSN = batch sequence number$ 

[,ACC = {R|U} ]<br>[,NEWNAME = new dsname]

 $[,$   $\{$  datadef name $\{(\ldots, \ldots)\}\}$ DSNAME1 = input dsname  $[{(\text{member name } [, \ldots])}]$ <br>
,DSNAME2 = copy dsname [(member namel]

 $[I,ERASE = {Y|N}]$ <br>  $[, COPYBASE = 1st$  line num<br>  $[, RPPLACE = {R|I}]$ 

CATALOG DSNAME = current dsname<br>form 1 [,STATE =  $\{N|U\}$ ]

CATALOG GOG = gen data grp name form 2 ,GNO =- num of generations r ,ACTION "0 ! AIO j]  $[ FFRASE = {Y|N} ]$ 

CDD DSNAME = dsname

CANCEL

 $\lambda$ 

CDS

# Command (Instruction) Set for General Users (continued)

# Command (Instruction) Set for SYSOPERO

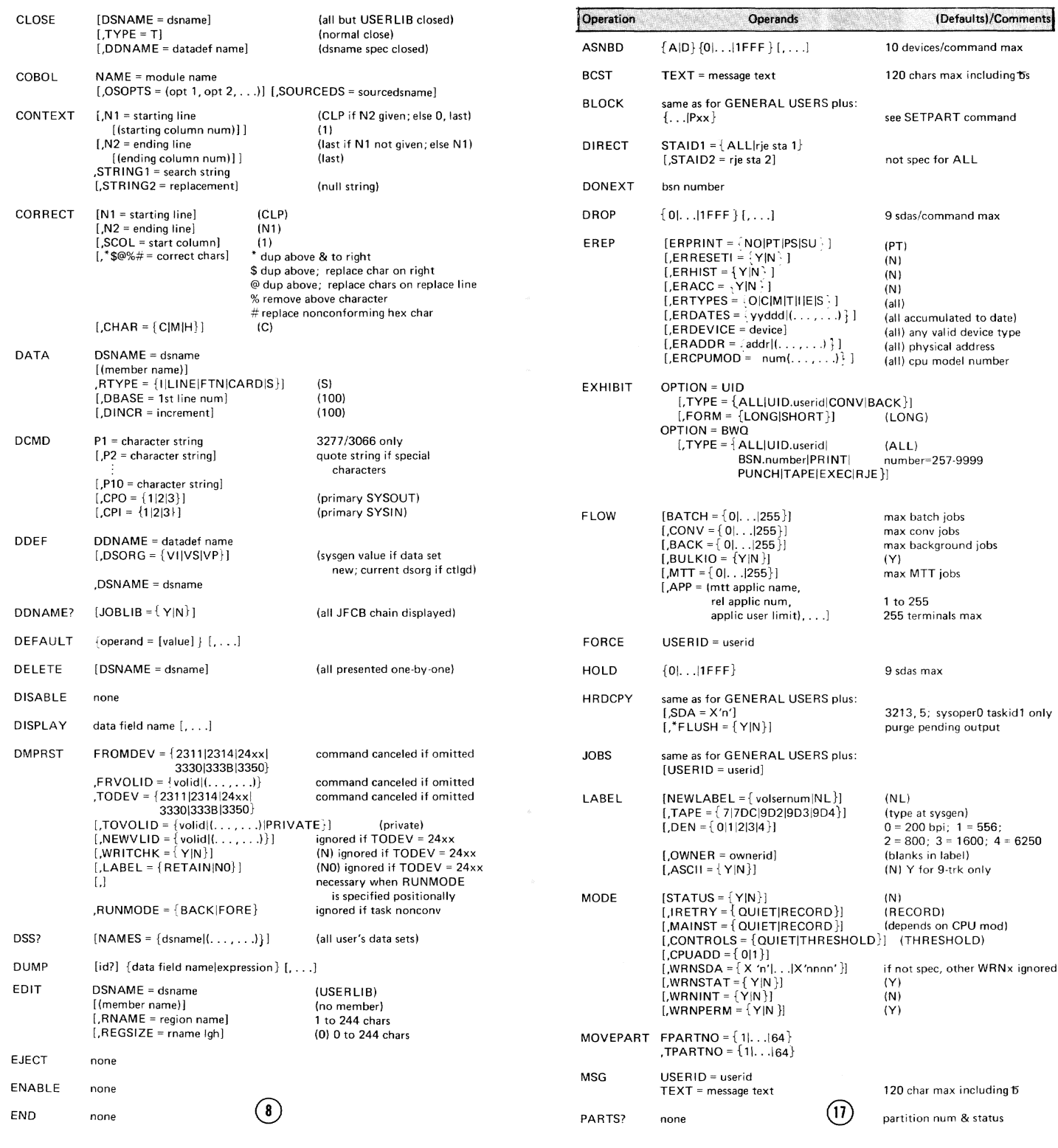

# **Command (Instruction) Set for MANAGERS & ADMINISTRATORS**

# Command (Instruction) Set for General Users (continued)

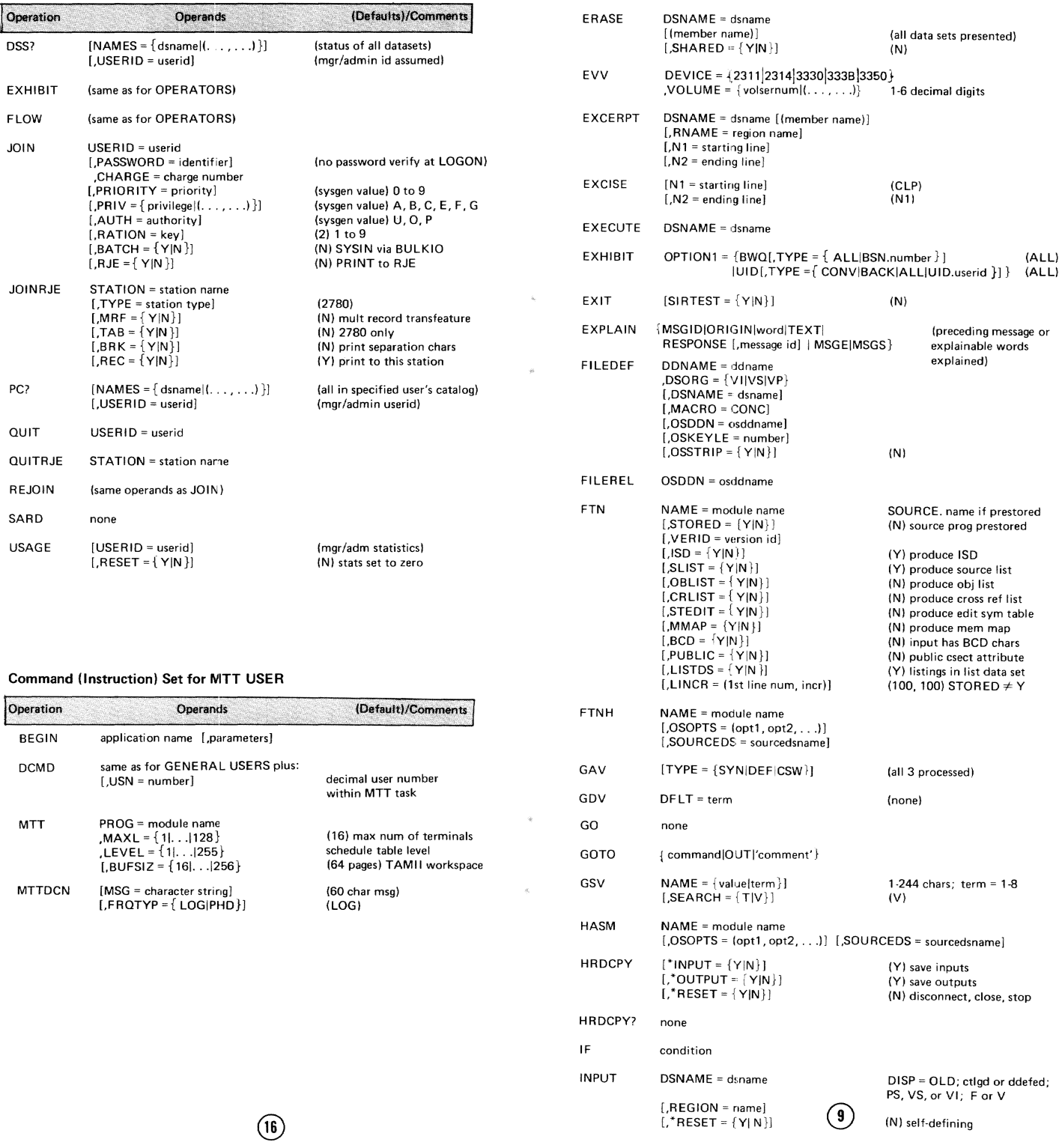

## Command (Instruction) Set for General Users (continued)

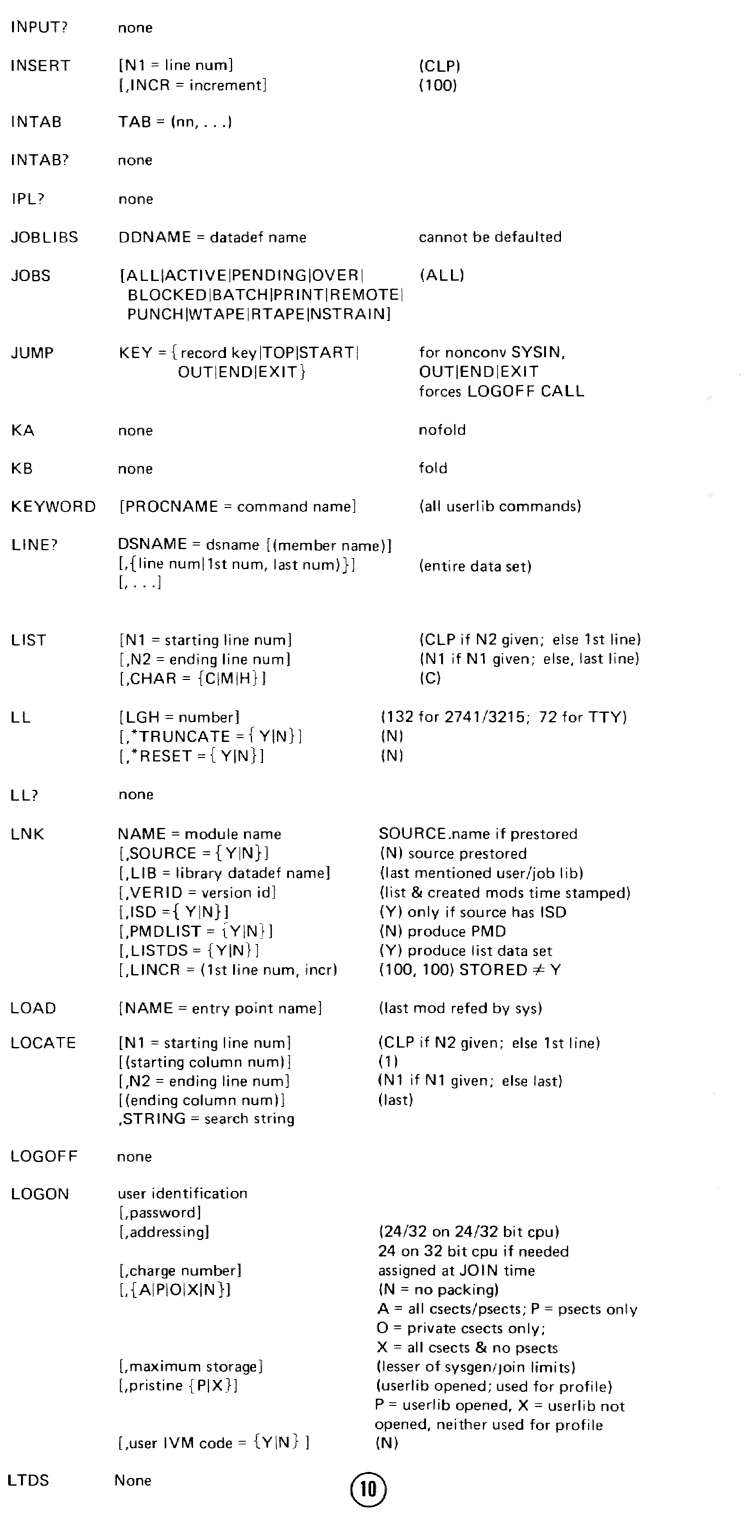

# Command (Instruction) Set for SYSTEM PROGRAMMERS (continued)

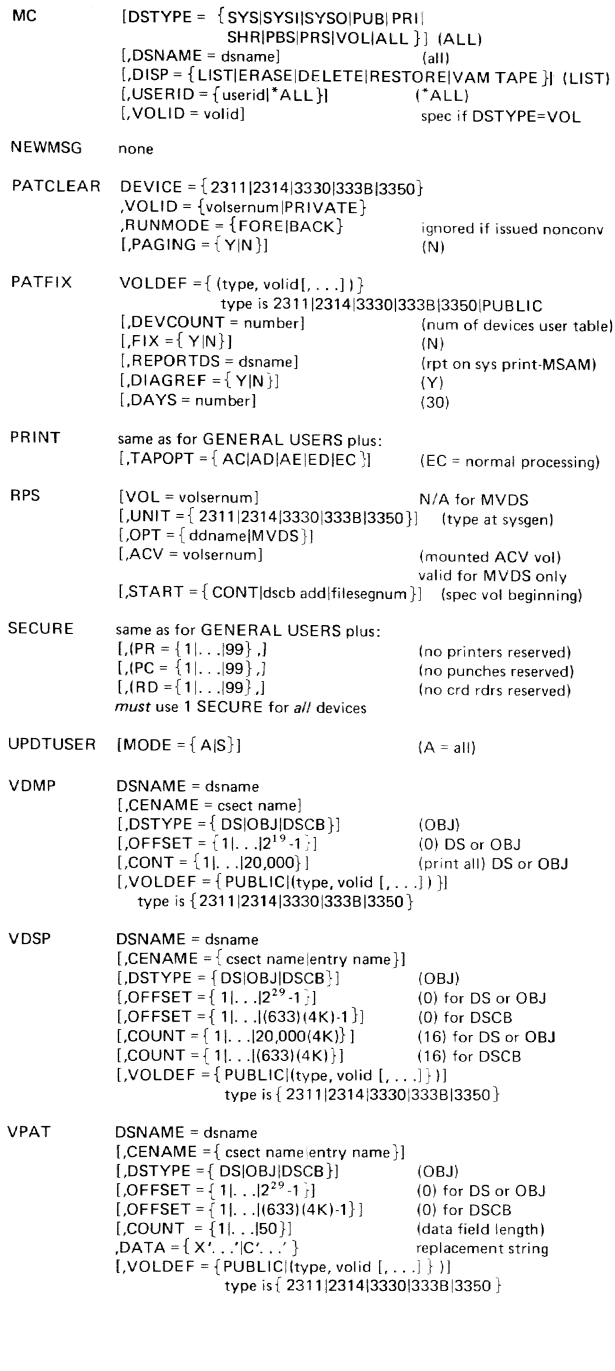

 $\circled{15}$ 

#### **Command (Instruction) Set for TSSS USERS**

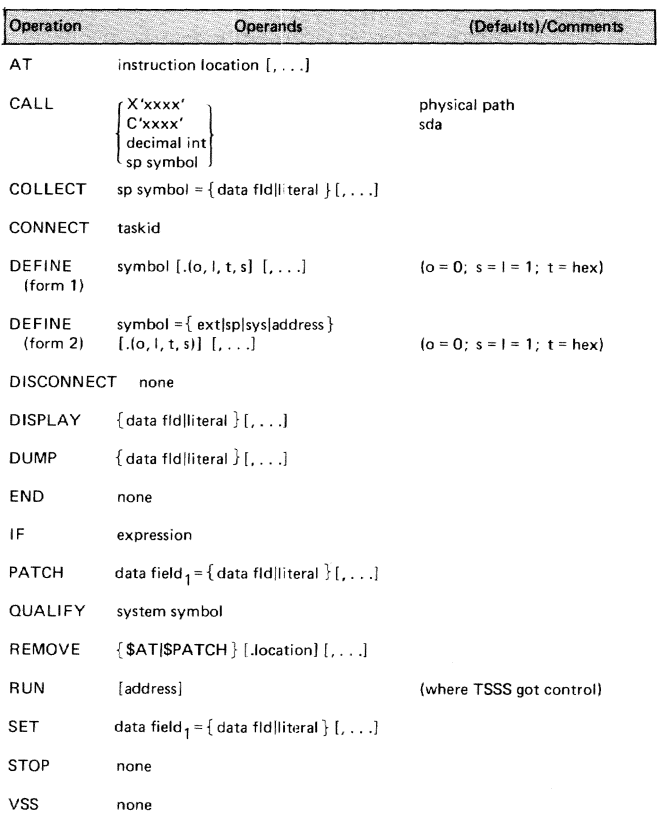

#### **Command (Instruction) Set for SYSTEM PROGRAMMERS**

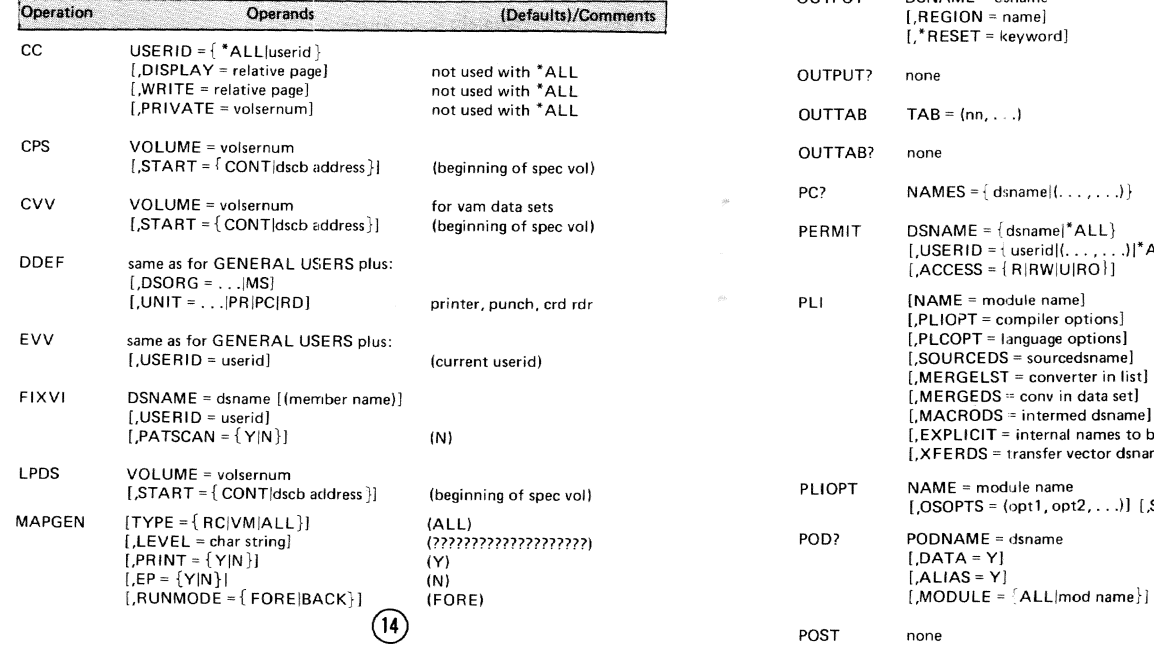

#### Command (Instruction) Set for General Users (continued)  $(26.2)$ **MCAST** [EOB = end of block char]  $(hyphen X'60')$ [.CONT = continuation char]  $[$ , CONT – continuation charged<br> $[$ , CLP = break charged<br> $[$ , TPP = transient statement prefix charged (underscore X '6D') (vert stroke X '4F') [, RCC = concatenation char] (colon X '7A')  $(X'29')$ [,SSM = system scope mask]  $(X'29')$ [,USM = user scope mask] [,KC = keybrd/crd rdr char]  $(E)$  $[RS =$  carriage return suppress chard<br> $[CR =$  command prompt string  $\frac{1}{2}$  (colon X '7A') (X '6D167A')  $[$ , DCMD = prefix char $]$ (cent sign X '4A')  $IINTRAN = {YIN}$  $(N)$ **MCASTAB**  $[100TRAN = {Y|N}]$  $(N)$ SETNAME = dsname MODIFY [(member name)] (no review)  $R =$  review  $[$ ,CONF = R]  $[$ , LRECL = record lgh<br>
, KEYLEN = key lgh<br>
, RKP = relative key pos  $(132)$  $(7)$  $(4 \text{ if } \text{recfm} = V; 0 \text{ if } F)$  4000 max RECFM =  $\{V|F\}$ ]<br>[FTN =  $\{Y|N\}$ ]  $(V)$ (N) Y = FORTRAN TRANS reg'd NEWMLF none **NUMBER** [N1 = starting line num] (CLP; 1st line if N2 defaulted)  $[N2 = ending line num]$ (N1 if specified; else last line)  $[MBASE = base num]$ (N1 or its default)  $[$ , INCR = increment] (difference between base & line num following N2 is divided by num of lines to be renumbered) ODCMOD = module<br>[,ODCPLI = (Y|N}]<br>[,ODCERASE = {Y|N}]<br>[,ODCLNK = {Y|N}]<br>[,ODCEND = load name] CESxyyyy  $ODC$  $(\mathbb{N})$  $(N)$  $(N)$ ODCLNK  $\neq$  N  $[$ , ODCSECTN = csect name]  $[$ ,ODCISD =  ${Y}$ |N}]  $(N)$ OSDD? none TSS data sets ddefed but not filedefed will not display OSRUN module [,'parm']  $Q$  $I$  $T$  $Q$  $I$  $T$ DSNAME = dsname (VI if not ctlgd or ddefed)  $10N = name$ SET = keyword] self-defining  $(nn, \ldots)$  $ES = \{ dsname |(...,...). \}$ (all data sets in ctlg)  $ME = \{dsmame|*ALL\}$  $RID = {userid}|{..., ...}|*ALL$ <br>  $EESS = {R|RW|U|RO}|$  $(*ALL)$ E = module name] (source dsname) Computer number<br>COPT = language options]<br>RCEDS = sourcedsname] RGELST = converter in list] (null string) RGEDS ≔ conv.in data set]<br>CRODS ≔ intermed dsname] (no data set assumed) (data set created/value ignored) LICIT = internal names to be changed] RDS = transfer vector dsnames] E = module name<br>)PTS = (opt1, opt2, . . .)] [,SOURCEDS = sourcedsname]  $\mathsf{IAME} = \mathsf{dsmame}$ (USERLIB) [A = Y]<br>AS = Y] (not printed) (not listed)

(no mod info printed)

 $(11)$ 

## Command lInstruction) Set for General Users (continued)

Command (Instruction) Set for General Users (continued)

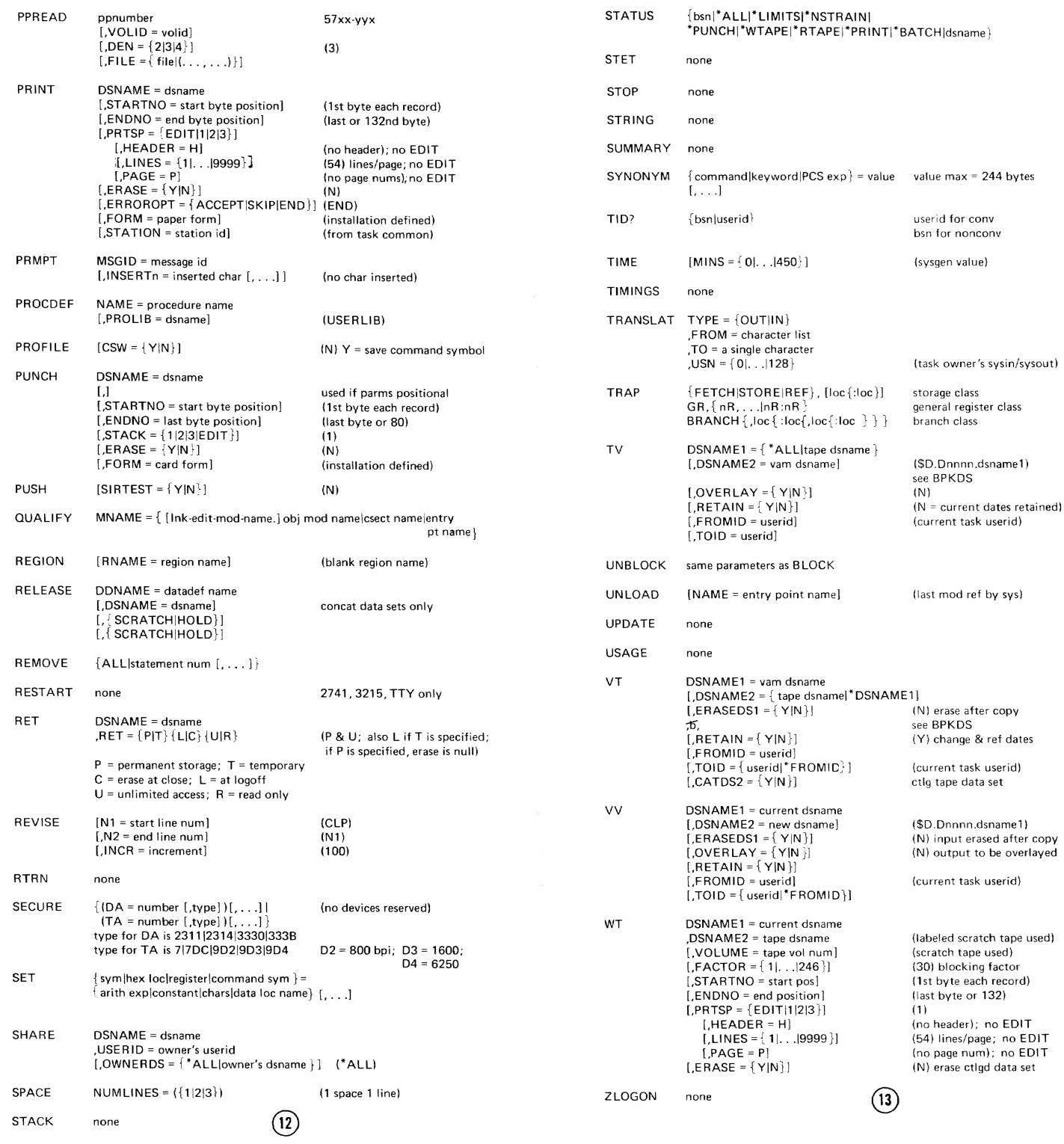

## **Command (Instruction) Set for General Users (continued)**

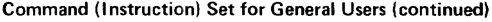

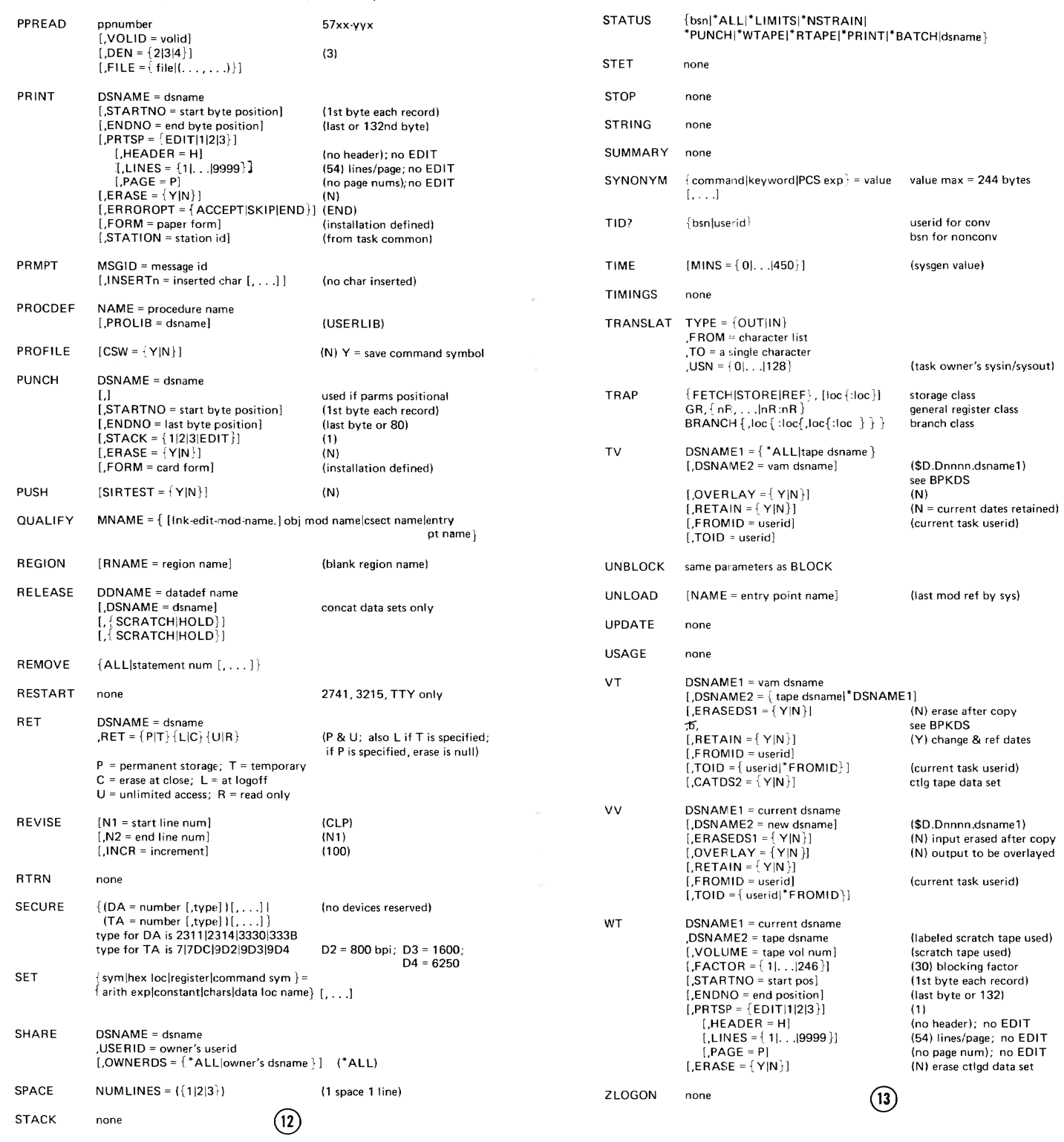

# **Command (Instruction) Set for TSSS USERS**

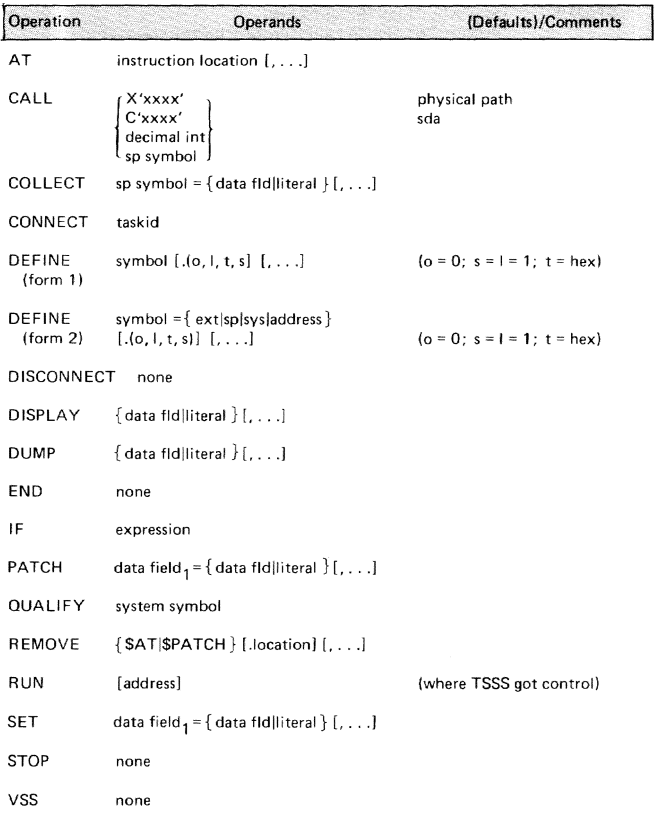

# Command (Instruction) Set for SYSTEM PROGRAMMERS

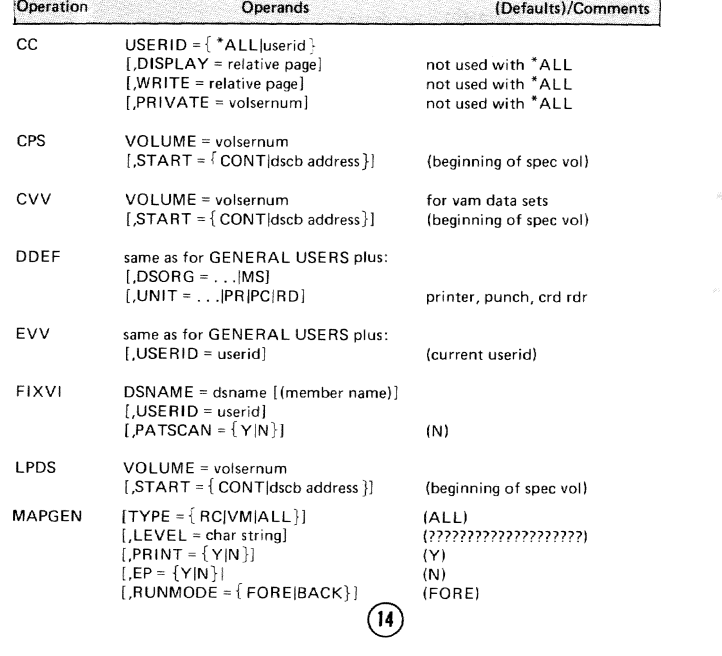

# Command (Instruction) Set for General Users (continued)

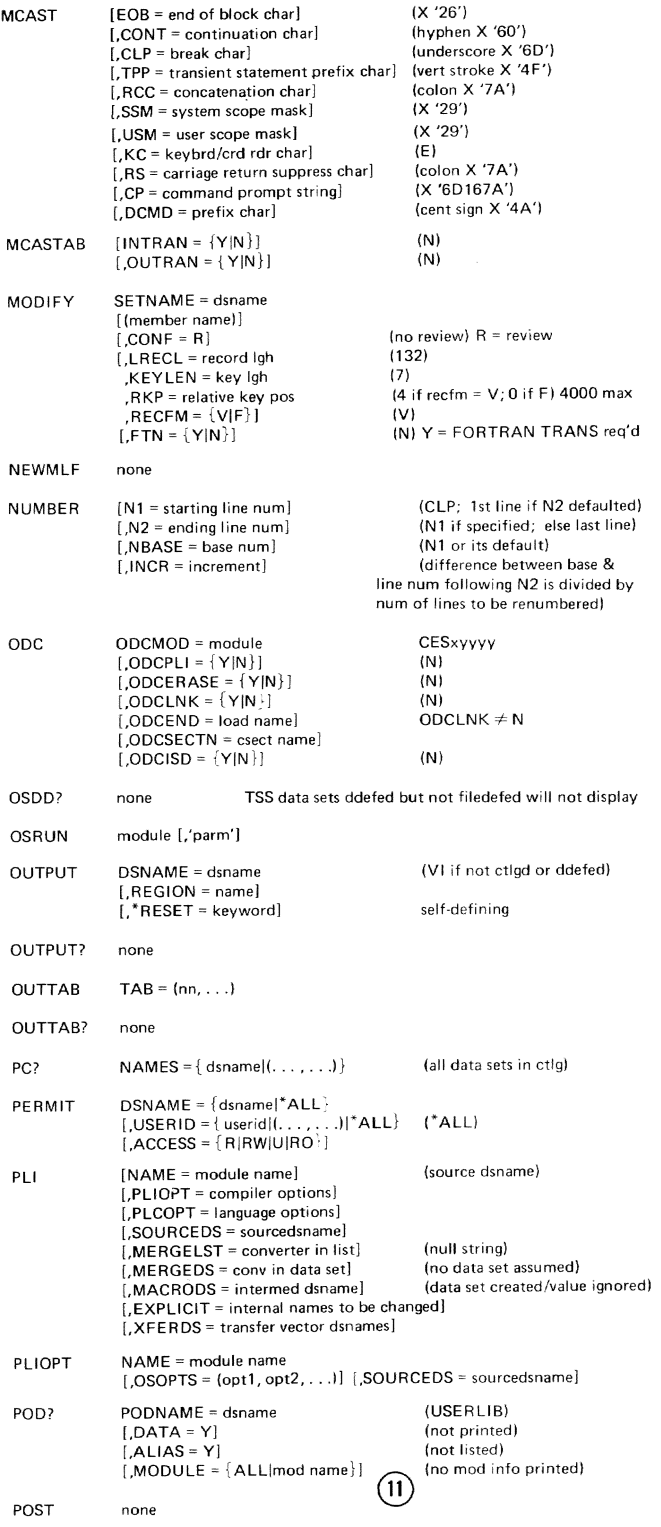

ù,

# Command (Instruction) Set for General Users (continued)

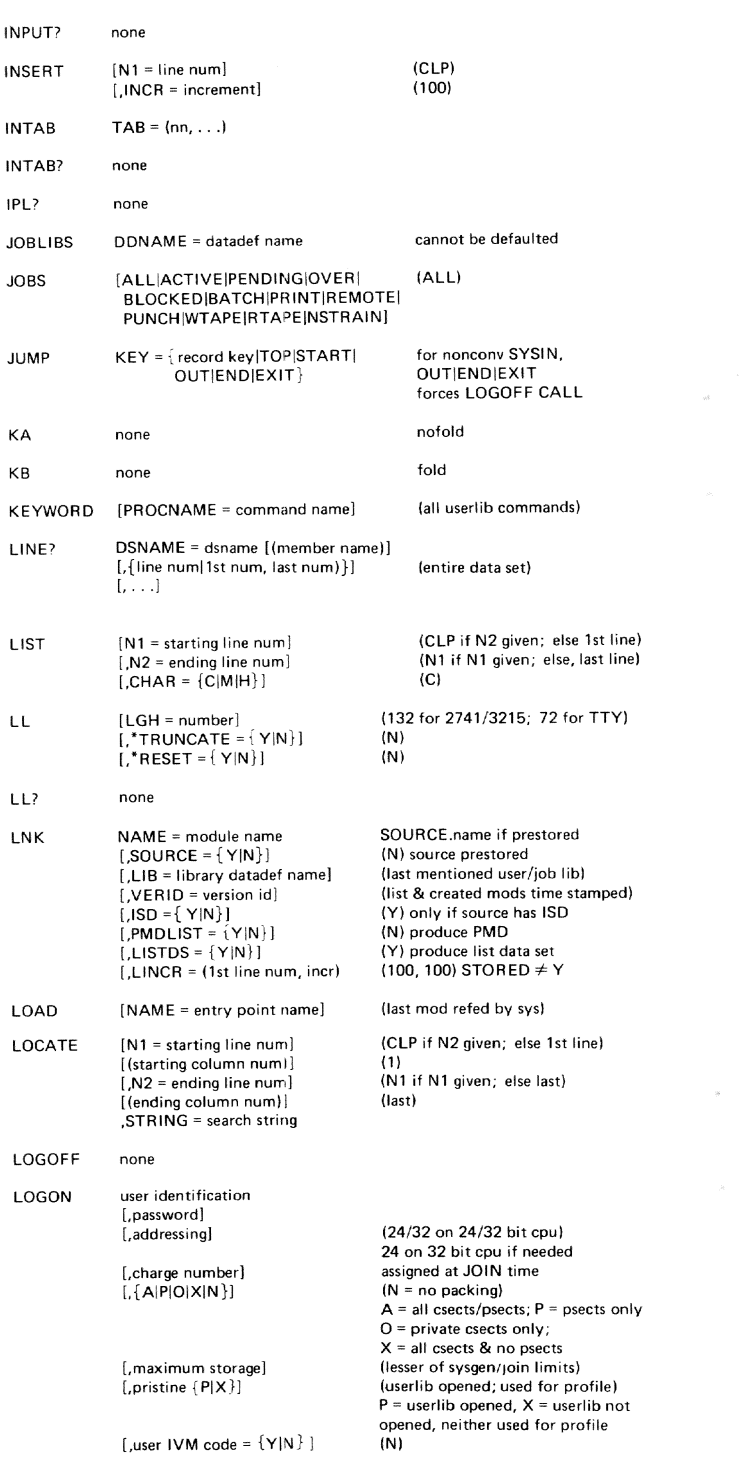

 $\circledR$ 

**LTDS** 

None

Command (Instruction) Set for SYSTEM PROGRAMMERS (continued)

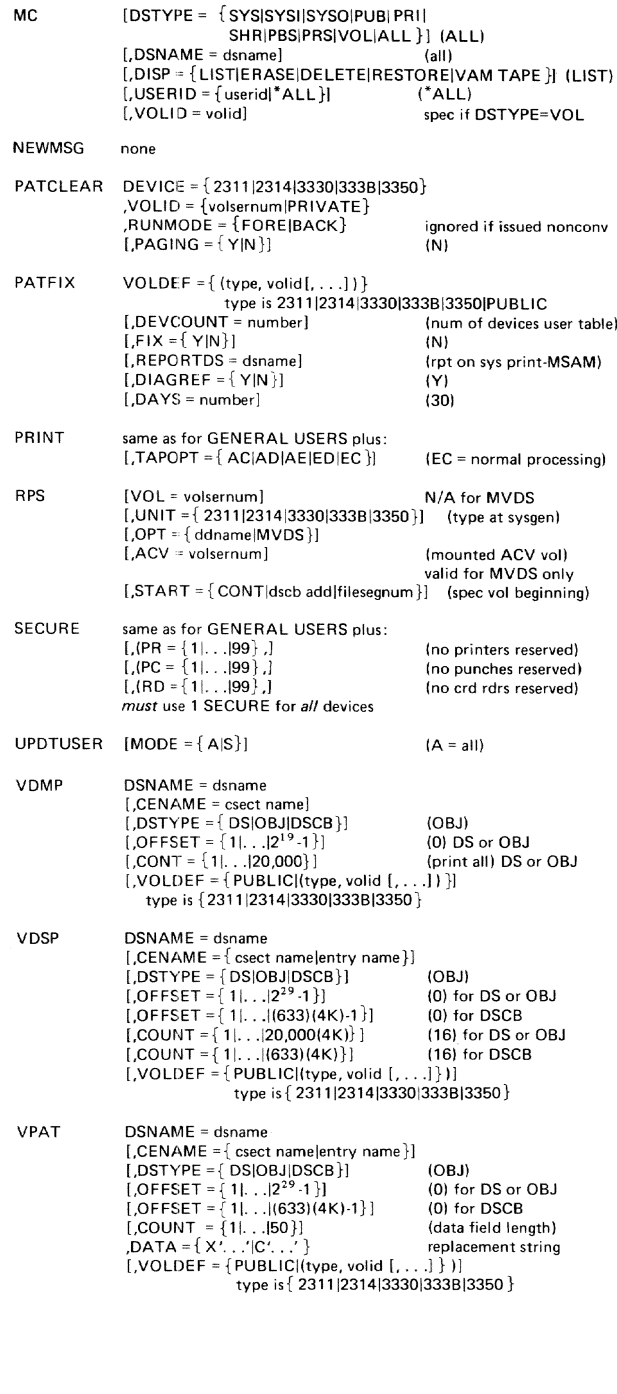

 $\circled{\scriptstyle 15}$ 

## **Command (Instruction) Set for MANAGERS & ADMINISTRATORS**

## **Command (Instruction) Set for General Users {continued}**

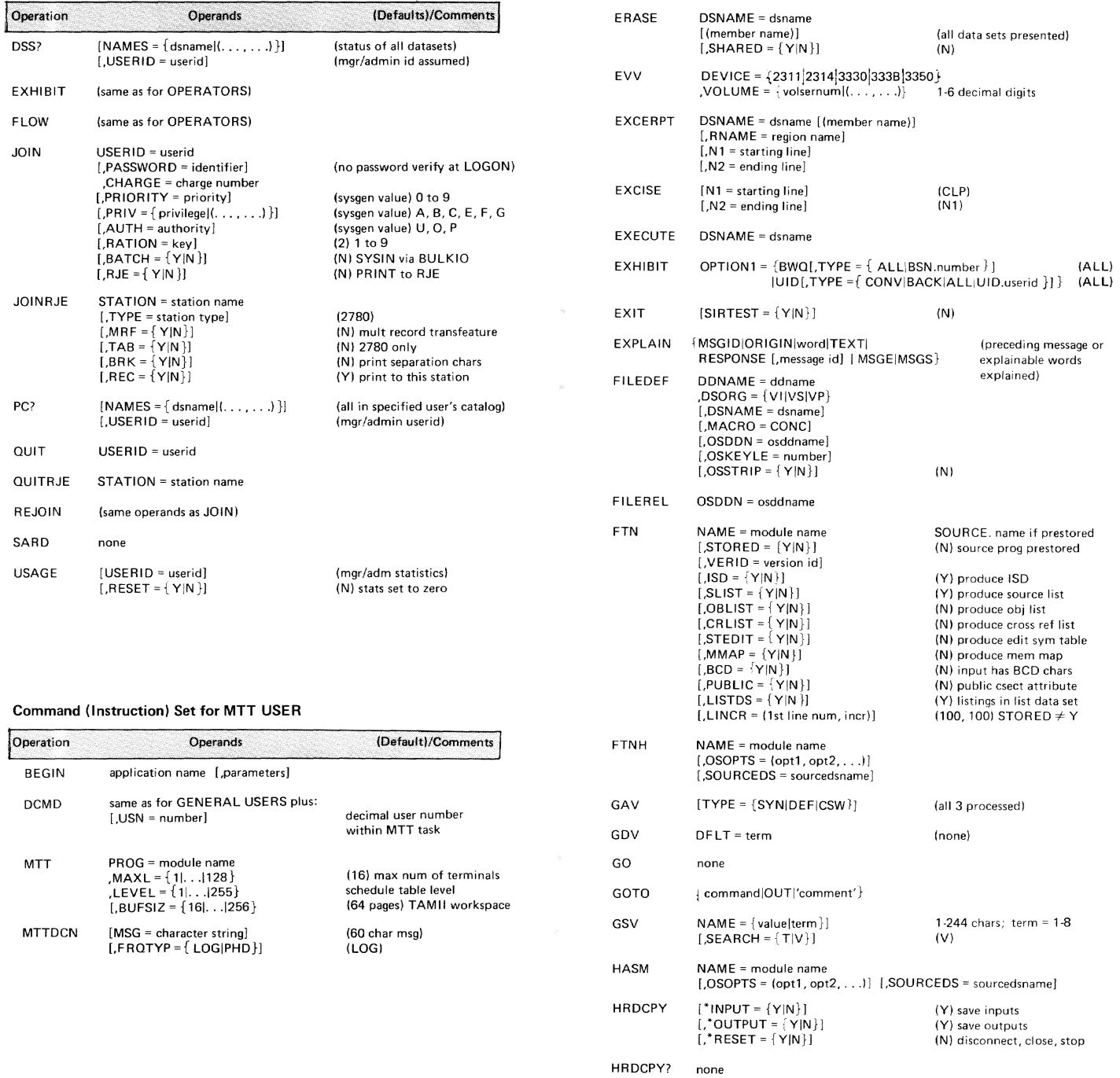

IF INPUT

**condition**   $DSNAME = dsname$  $[$ ,REGION = name]<br> $[$ ,\*RESET =  ${Y} \cup Y$ 

 $\circled{16}$ 

DISP ~ OLD; ctlgd or ddeted; PS, VS, or VI; F or V **INl self-defining** 

 $\odot$ 

# **Command (Instruction) Set for General Users (continued)**

**Command (instruction) Set for SYSOPERO** 

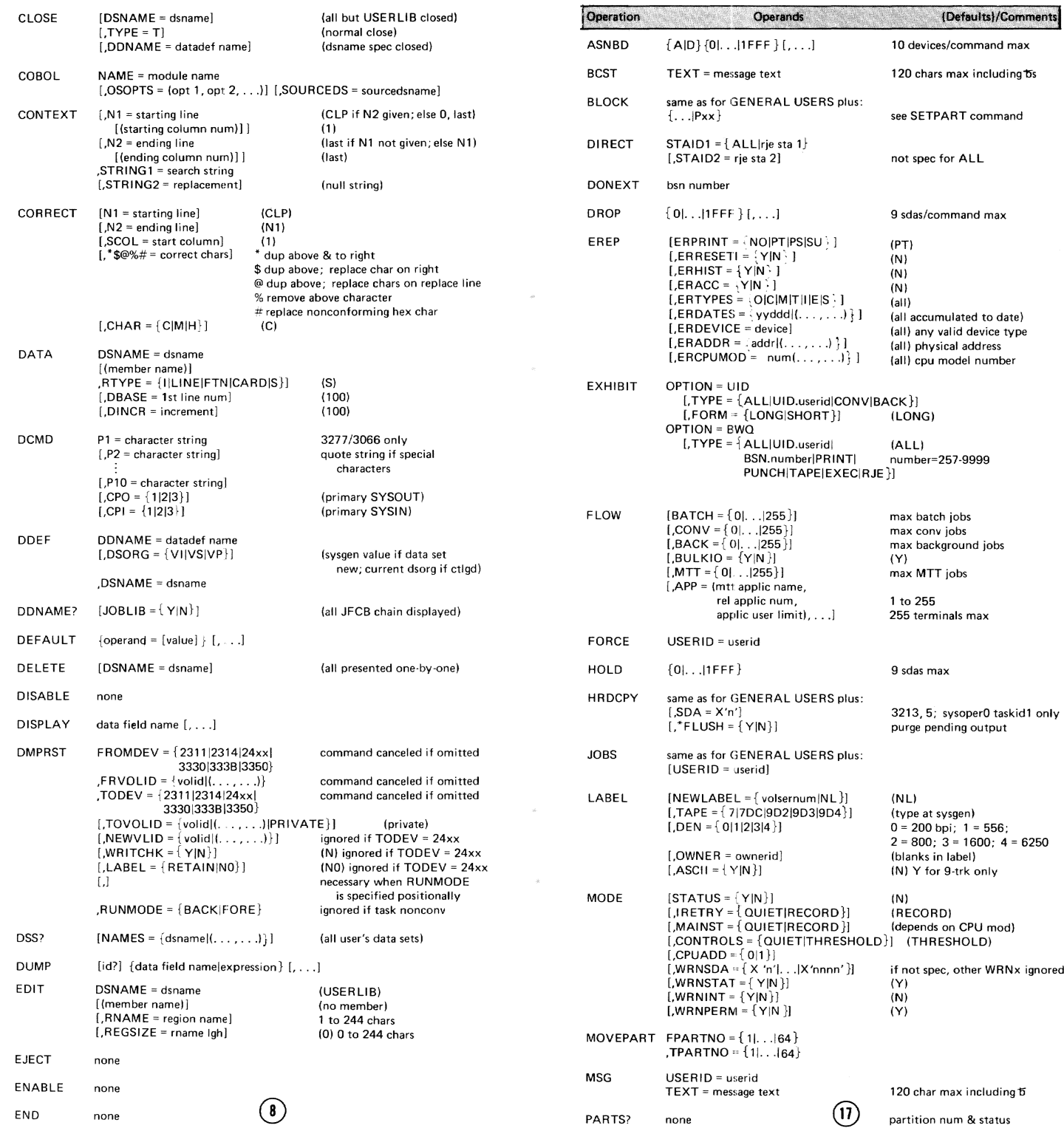

# Command (Instruction) Set for SYSOPERO (continued)

Command (Instruction) Set for GENERAL USERS

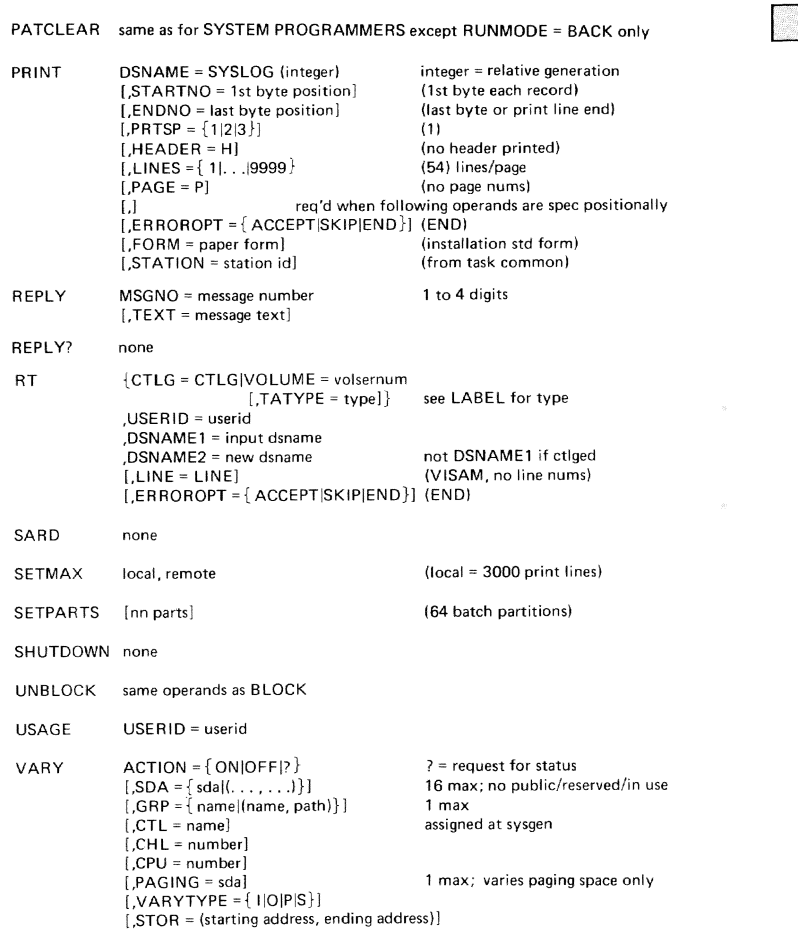

## NON·PRIVILEGED PROGRAM SERVICE SVCS

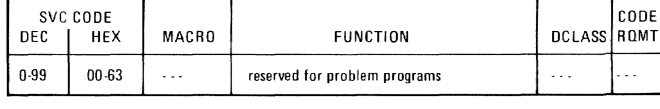

## PRIVILEGED PROGRAM SERVICE SVCS

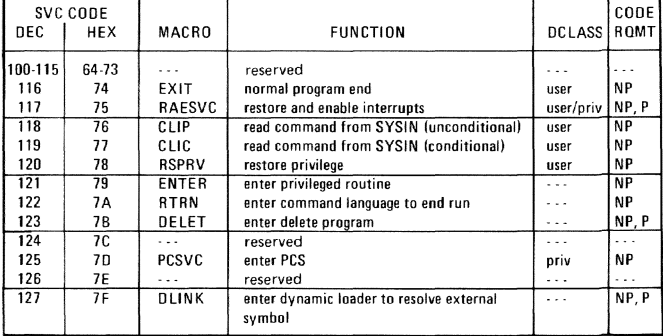

# $\circledR$

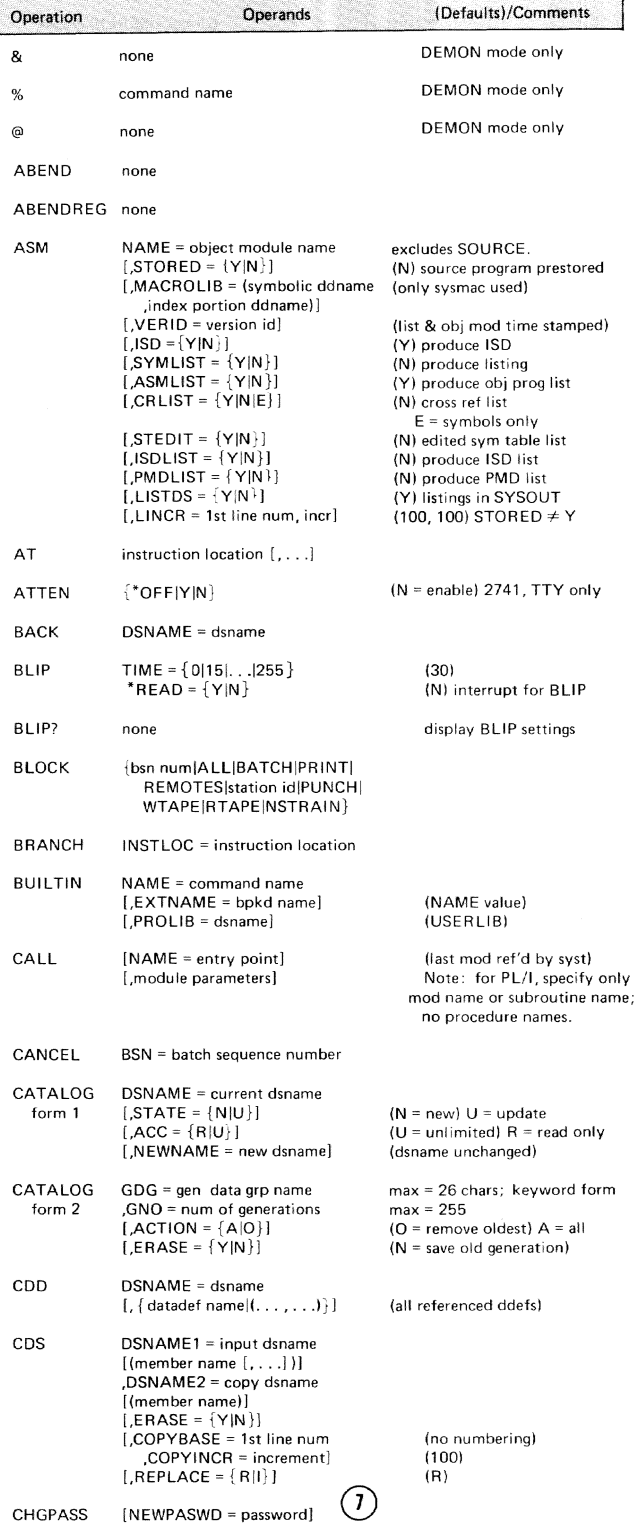

# Notes:<br>
REAL MEMORY PROGRAM SERVICE SVCS

 $\omega$ 

 $\bar{b}$ 

 $\overline{\phantom{a}}$ 

 $\bar{\gamma}$ 

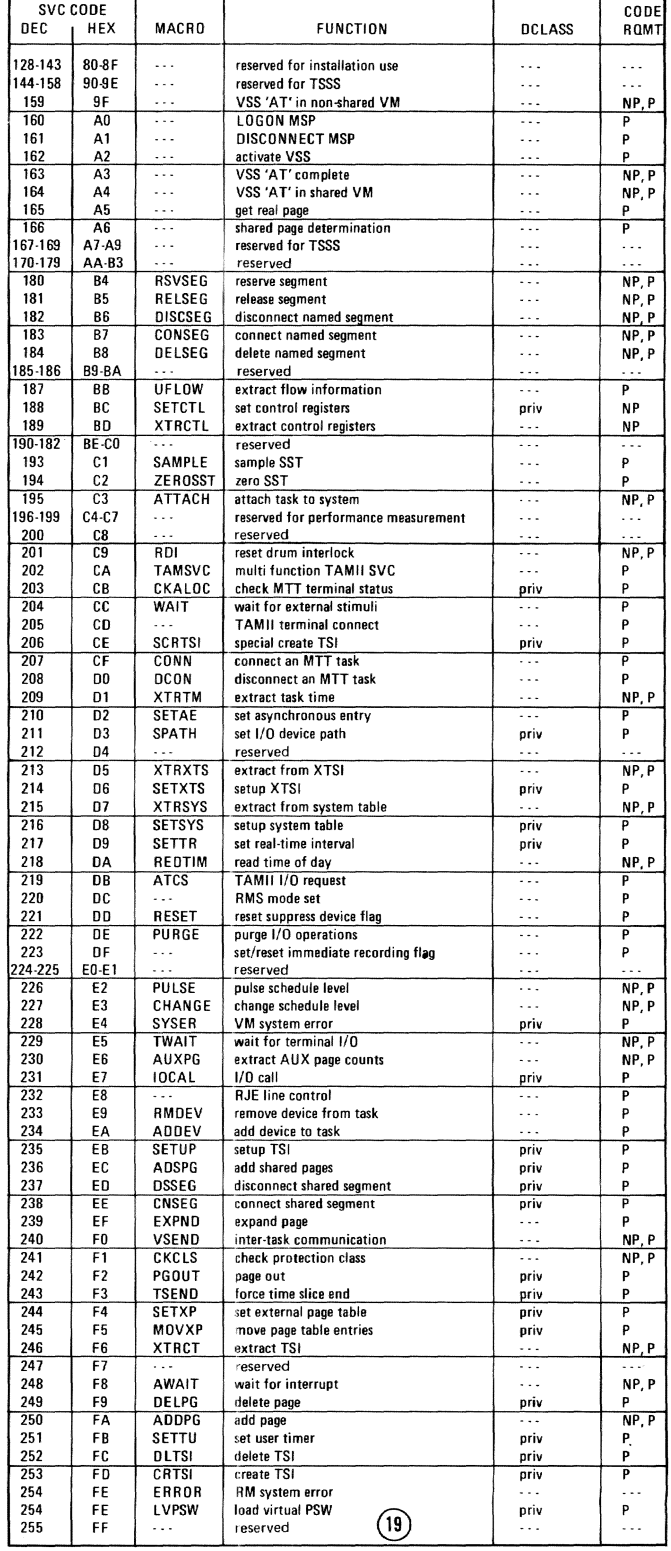

 $\odot$ 

#### **EXTENDED PROGRAM INTERRUPT CODES**

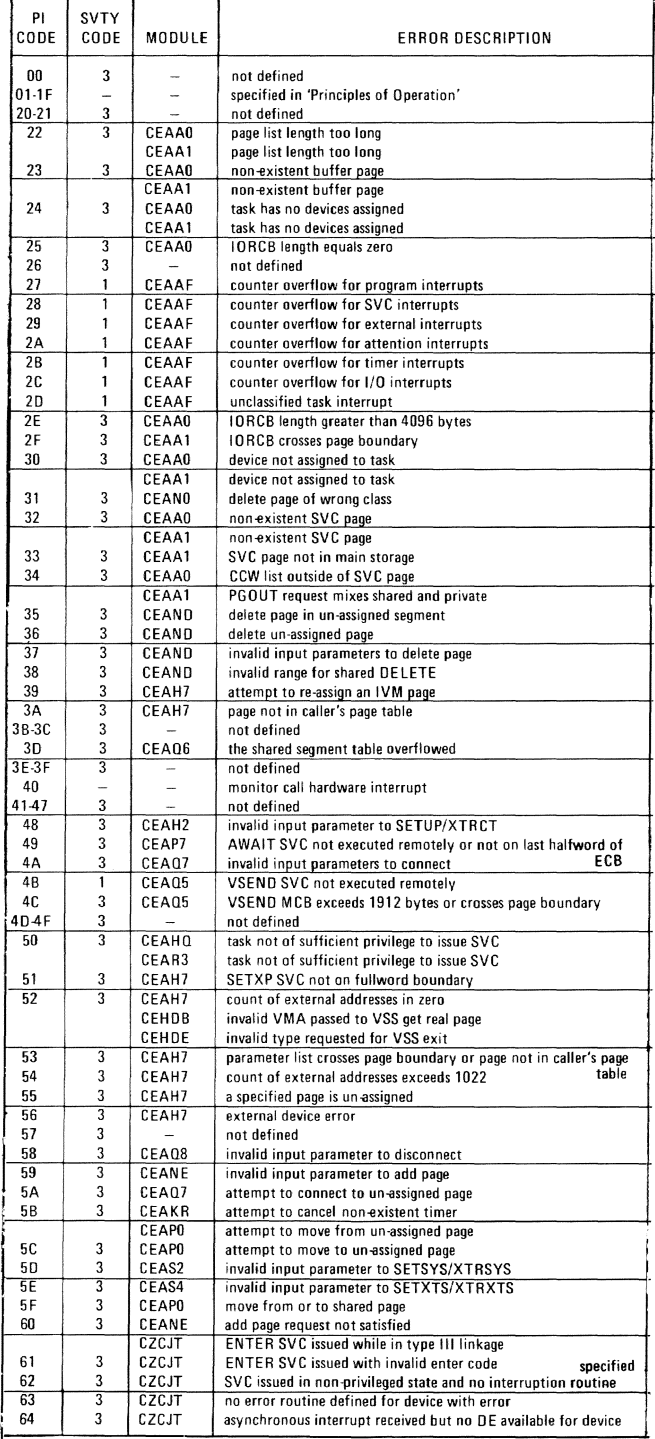

(6) Hexadecimal locations: hex address in quotes preceded by L:

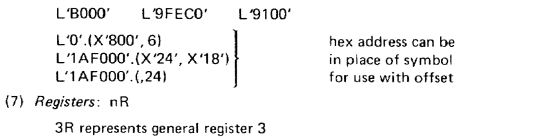

3H represents general register 3<br>2B is floating point register 2, single precision 6D is floating point register 6, double precision

 $(8)$  Constants:

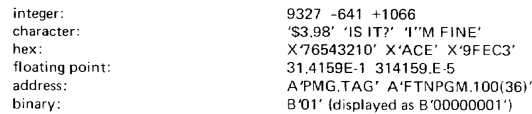

 $(9)$  Counter (dynamic instruction): incremented by 1 for each occurrence of the events specified in the statement; must be referenced by % when the AT or TRAP is entered: AT X DISPLAY%

PCS Command expressions are as follows:

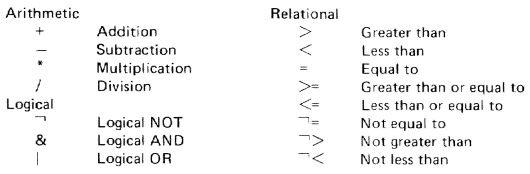

Logical expressions that do not contain terms in parentheses are evaluated in the following order:

\* / + - > < = > <= - - - - - - - - - - 8 |

#### **Examples Using PCS Commands**

The internal symbols in all examples are implicitly qualified, since a QUALIFY command was entered with the name of the defining program.

(1) The user wants to display general register contents and floating-point registers in doubleword format at the instruction location  $\mathsf{ERREXT}$ . He also wants the contents of the virtual storage locations, in the range TOP to BOT, to be in his PCSOUT data set when PCS reaches ERREXT:

at errext; display 0:15r, 0:6d; dump top:bot

- (2) The user wants to change the value of variable POINT to the address of the external symbol DATA when his program arrives at instruction location TAGA:
- at taga; set point = a'data' (3) The user wants to display TAB every tenth time through the loop ENTAB. When executed 100 times, he wants to dump the CSECT named BLDTAB:

at entab; if  $% = (\frac{6}{10})*10$ ; display tab; if  $% = (\frac{6}{100})*100$ ; dump bldtab

(4) The user wants PCS commands to produce input and output to his program. He wants to make some computations, using numbers 50 to 500. At statement 10 he sets up a constant, INPUT, using the variable A, which was previously initialized at 0. At the end of each computation, which is statement number 80, he wants to see the result, OUTPUT:

at 10; set input =  $a+50$ ; set  $a = a+1$ ; if input = 500; stop

at 80; display output; branch 10

(5) The user has assembled his program and discovered that he has forgotten to provide a label (TAGA) for the instruction

L<sub>2</sub>, XYZ

which is located at hexadecimal location 124 and referenced by

which is at hexadecimal location 176. By using PCS commands, he can fix his program temporarily, without reassembly, by issuing

at csect. (x'176'); branch csect. (x'124')

(6) The user wants to display the contents of all general registers when the variable VAR1 in his PSECT changes:

 $\binom{5}{}$ 

trap store, var1;display 0:15r

 $\Omega$ 

**B TAGA** 

#### Command Specifications

Format - command name followed by at least one blank or tab character, followed by one or more-operands delimited by commas or tab characters; operand field may be blank

Command Statements - One or series of commands, separated by semicolons, read as one SYSIN record; comments delimited by apostrophes can be placed before a command statement, or after a command statement if preceded by a semicolon

Types of Statements

Dynamic - statement containing AT command followed by BRANCH, CALL, DISPLAY DUMP, GO, IF, LOAD, QUALIFY, REMOVE, SET, STOP, TRAP or UNLOAD Immediate - statement containing no AT command executed when entered Conditional - statement containing IF command

#### Program Control Commands (General Information)

The user can employ PCS commands to:

- Explicitly and implicitly load and unload programs. • Initiate execution of his programs.
- Request output of data field contents, instruction locations, and registers at any time during execution of his program.
- Modify program instructions and variables at any stage of execution.
- Specify program locations where execution is to be stopped or started; when execution has been stopped, the user can issue additional commands before he resumes execution.
- Establish logical (true or false) concitions that allow or inhibit execution of other commands.
- Perform arithmetic computations.

#### PCS Operand Specifications

Variables, constants and a dynamic statement counter may be used as operands for PCS commands.

- *Variables* are designated by symbolic names, hexadecimal locations or register numbers. Symbolic names may be external, internal or command symbols. Hex locations must reference virtual storage that has been assigned to the user, Registers may be any of the general or floating point registers.
- *Constants* may be any of the following: integer, character, hexadecimal, floating point, address, and binary.
- *Dynamic Statement Counter* associated with AT or TRAP must be referenced by the special character %.

*Examples:* 

- (1) If an assembler program PGM has two control sections PGMCS and PGMPS and two ENTRY s.tatements PGMEP and PGMEX, valid external symbols are PGM PGMCS PGMPS PGMEP and PGMEX
- (2) Every FORTRAN object module has four external symbols:<br>module name (ex: FTNPGM) PSECT name (ex: FTNPGM #P) CSECT name (ex: FTNPGM  $\#C$ ) module entry point (ex: FTNPGM  $\#E$ )
- (3) Internal symbols may be referenced only if the user has requested an ISD for the assembly/ compile; also, each internal symbol must be QUALIFYed to specify the program in which the symbol was defined; PGM.IOSR L.EPGM.PGM.IOSR
- (4) Command symbols, independent of the user's program, are defined by the SET command: SET R = 5 is valid only if R is neither an internal or external symbol (i.e., the system cannot recognize it as such).
- (5) *Subscripted* symbols refer to elements within an array; they must be an integer constant, an integer variable, or an integer arithmetic expression. Five levels of nesting are allowed: subscript and subscript, subscript aod offset, offset and affect; however, evaluation of nesting must be an integer. The subscript is enclosed in parentheses following the internal symbol naming an array:

ARRAY (2,41 ~ 6 ARRAY *(l+X/Z,* X-Y'YI

ARRAY (ARRAY (1, 1), ARRAY (3, 3))

Offset, length and type reference a specific byte following a symbolic/hex address; the form<br>is:

SYMBOL or ADDRESS.(OFFSET,LENGTH,TYPE)

Offset may be a constant (irlteger, hex, or address), variable (integer or hex} arith expression (integer or hex) or register notation. Length must be a positive integer.

Type controls the output as follows (default is hex):

- $C$  char format; unprintable chars are periods
- 
- l one to ten int<mark>egers preceded by a sig</mark>n<br>B binary format, in bits; but LENGTH attribute is in bytes
- $F -$  floating point:  $\pm$ .xxxxxxx $E \pm xx$  for single precision;
- ±.xxxxxxxxxxxxxxxxE±xx for double precision

S - symbolic assembler language format: a header and one or more lines of code (module must have ISD). data.(271 data,{X'lB')  $\alpha$ 

data.(27, 41

data.(5R) .(a 'data' +  $20*4$ , 4)

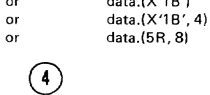

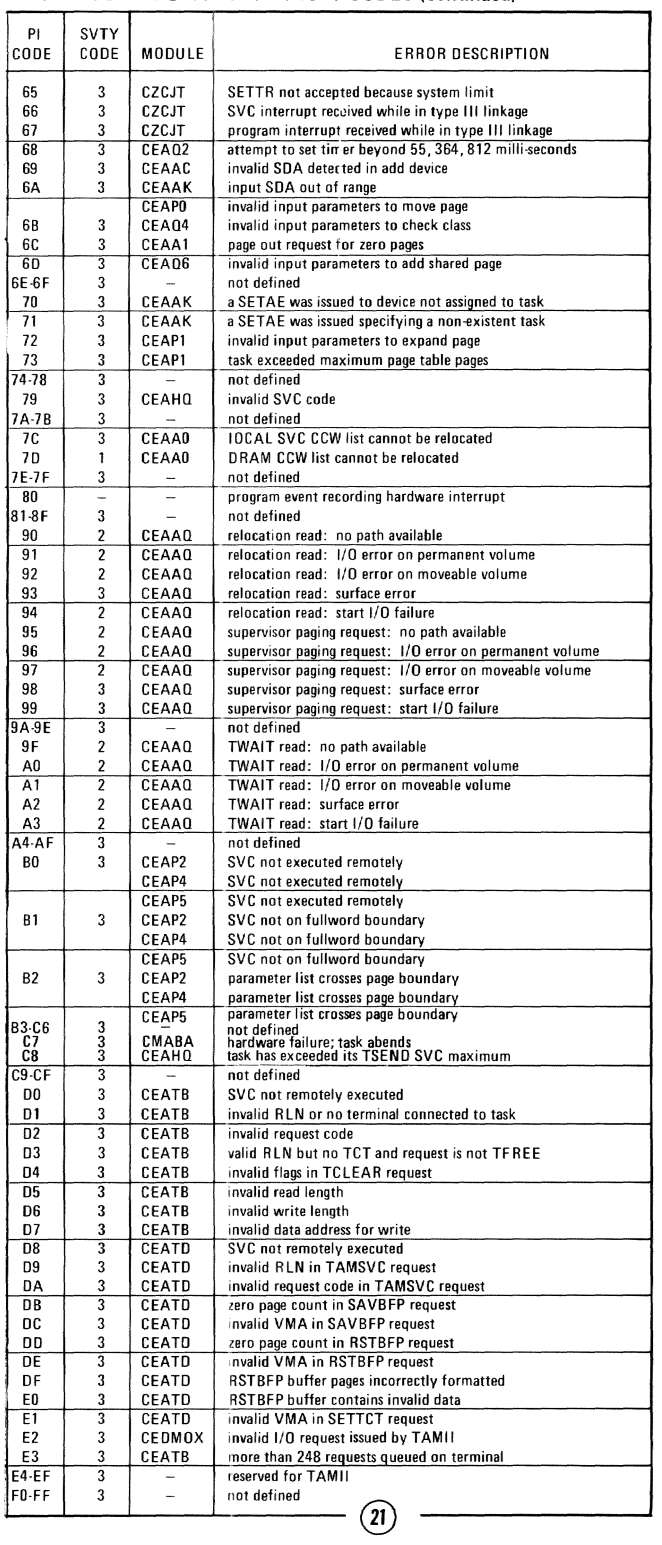

EXTENDED PROGRAM INTERRUPT CODES (continued)

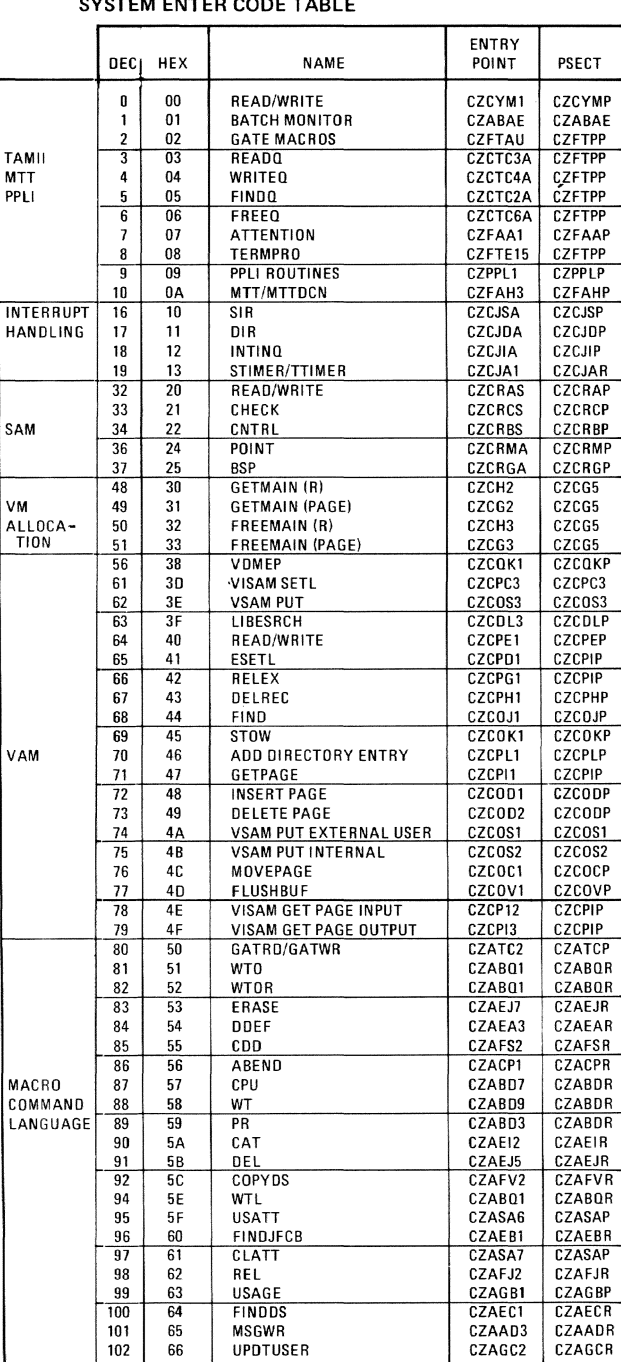

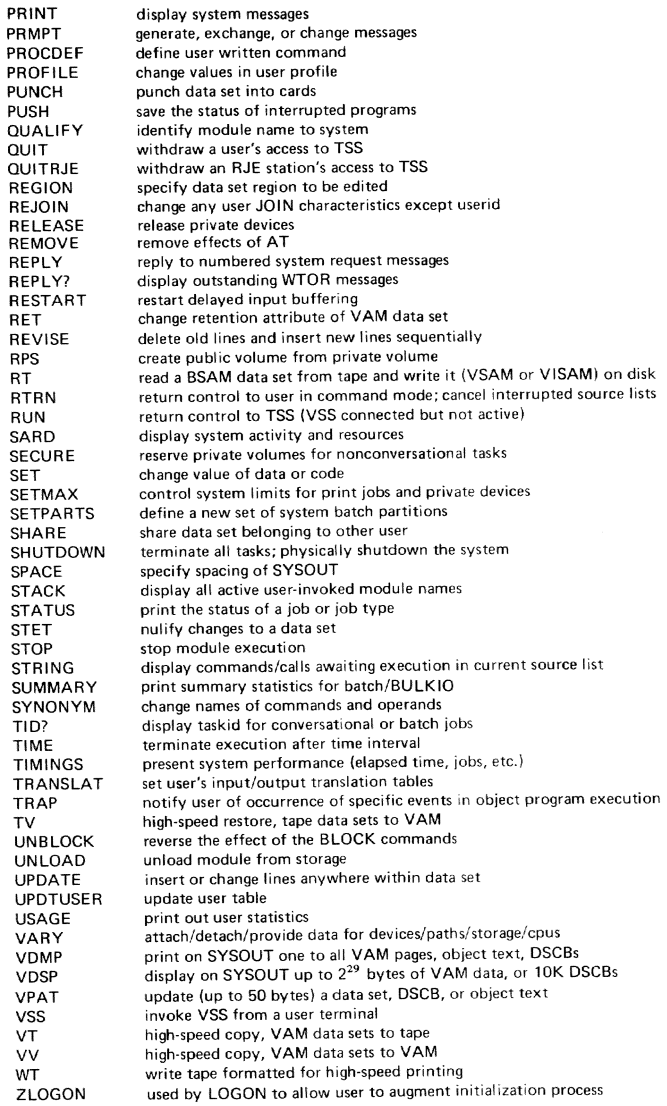

#### Virtual Program Status Word (VPSW)

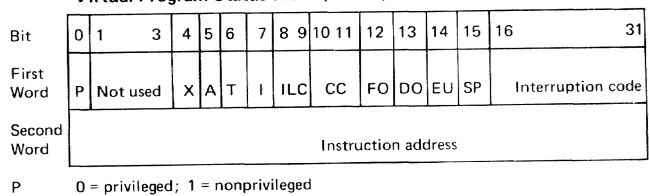

FO

DO

EU<br>SF

Bits 4-7 are the task mask and are  $interpreted:$ 

- External interruptions  $X$  A T  $I$ Asynchronous interruptions
- Timer interruptions Synchronous interruptions
- $ILC$ Instruction length code  $\mathop{\rm cc}\nolimits$ Condition code
- For all of the above masks, a "1" permits<br>an interruption on the occurrence of the<br>condition and a "0" inhibits the interruption.  $\odot$

Bits 12-15 are interpreted:

Fixed point overflow mask Decimal overflow mask<br>Exponential overflow mask<br>Loss of significance mask

 $(22)$ 

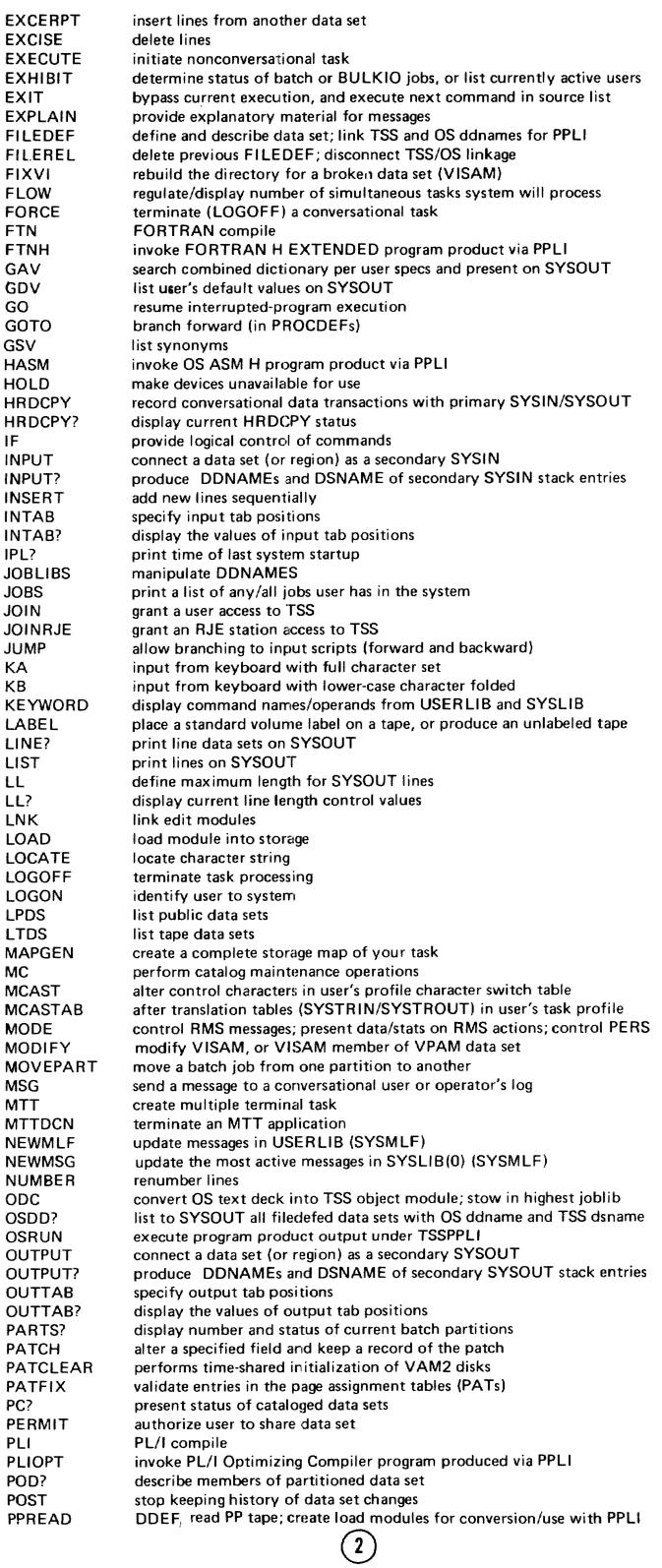

# SYSTEM ENTER CODE TABLE (continued)

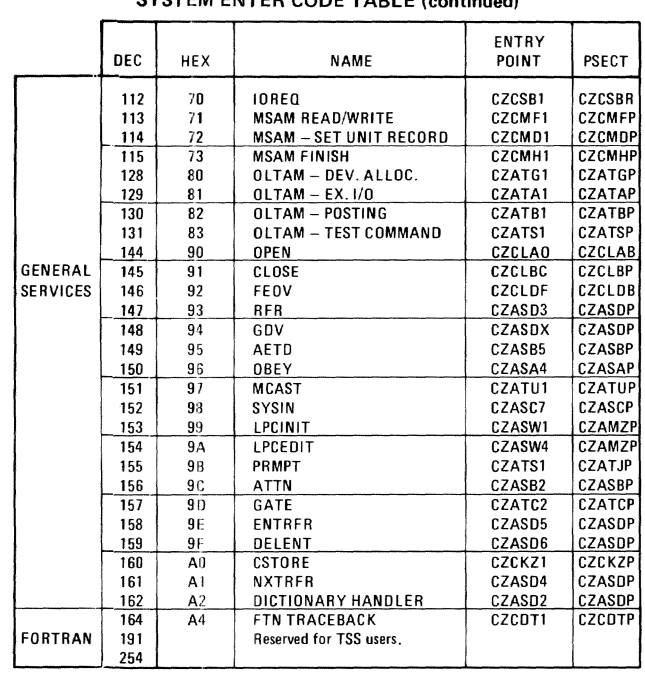

### 3277 Device Control Commands (Screen Commands)

 $\bar{a}$ 

 $\bar{\nu}$ 

 $\bar{a}$ 

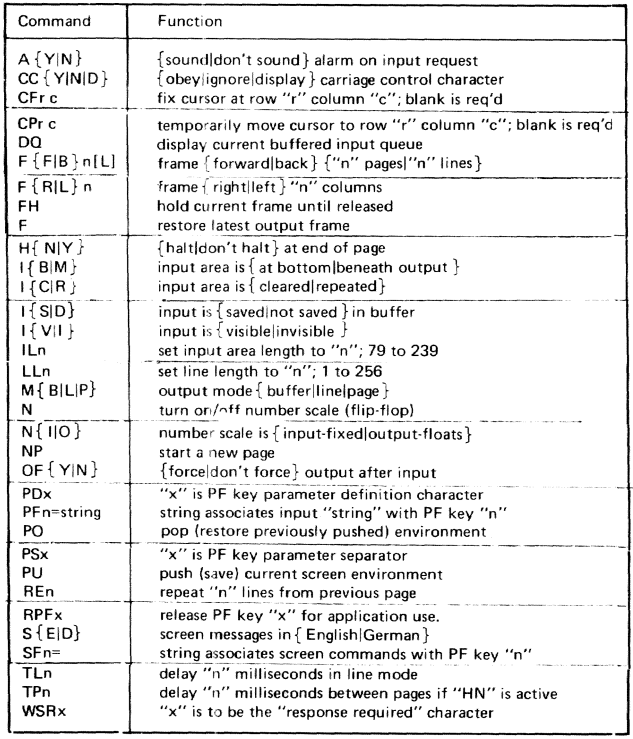

 $\circled{2}$ 

Notes:

This card contains abbreviated descriptions of the IBM TSS Command (Instruction) Set<br>plus other programming information that is of benefit to TSS users. The data on this

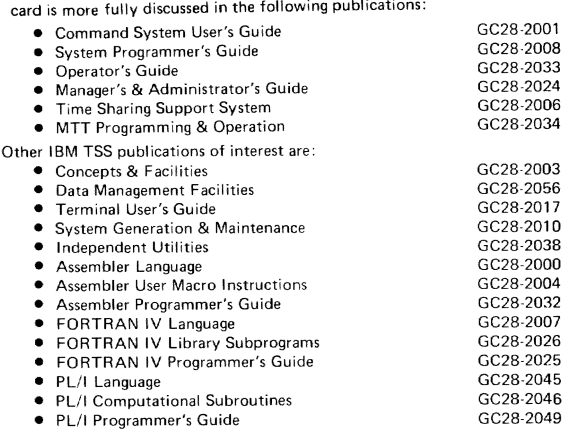

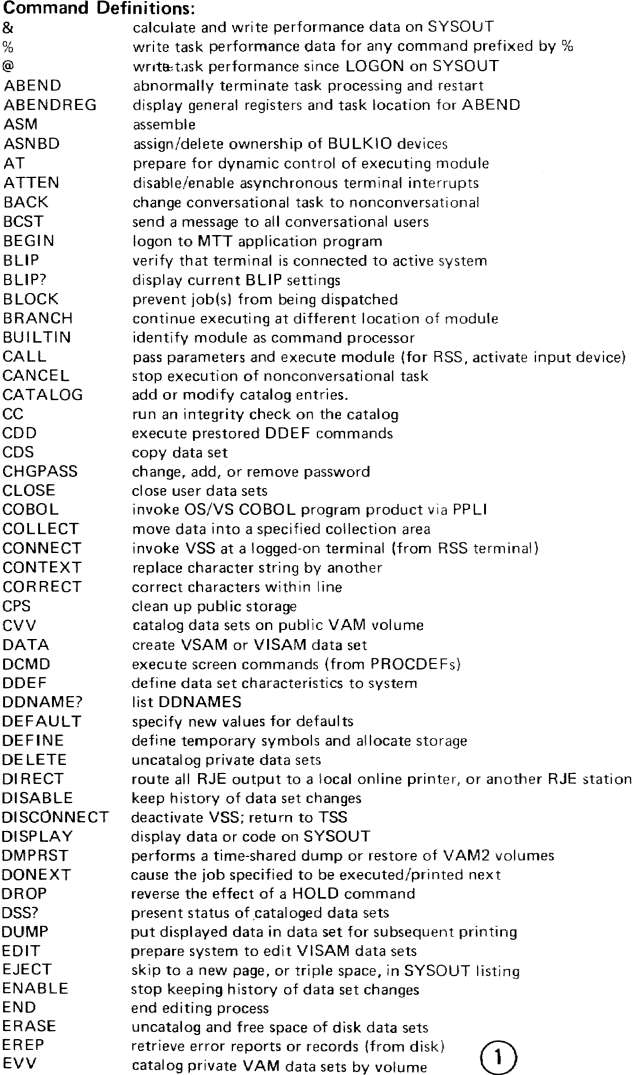

 $\circled{24}$